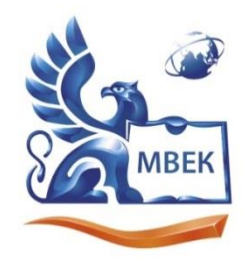

Автономная некоммерческая профессиональная образовательная организация «МЕЖДУНАРОДНЫЙ ВОСТОЧНО-ЕВРОПЕЙСКИЙ КОЛЛЕДЖ»

Пушкинская ул., д. 268, 426008, г. Ижевск. Тел.: (3412) 77-68-24. E-mail: mveu@mveu.ru, www. mveu.ru ИНН 1831200089. ОГРН 1201800020641

> **УТВЕРЖДАЮ: Директор \_\_\_\_\_\_\_\_\_\_\_ В.В.Новикова «\_\_» \_\_\_\_\_\_\_\_\_\_\_\_ 2023 г.**

### **РАБОЧАЯ ПРОГРАММА общеобразовательной учебной дисциплины**

# **ОУД.13 ИНФОРМАТИКА**

**по профессии**

**54.01.20 Графический дизайнер**

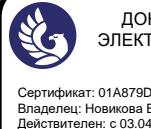

ДОКУМЕНТ ПОДПИСАН ЭЛЕКТРОННОЙ ПОДПИСЬЮ

Сертификат: 01A879D600D9AF499849437C15CA3967FA Владелец: Новикова Варвара Валентиновна Действителен: с 03.04.2023 до 03.07.2024

Ижевск, 2023

Рабочая программа общеобразовательной учебной дисциплины разработана на основе требований ФГОС СОО и Приказа от 12 августа 2022 г. № 732 «О внесении изменений в федеральный государственный образовательный стандарт среднего общего образования, утвержденный приказом Министерства образования и науки Российской Федерации от 17 мая 2012 г. № 413», с учетом профессиональной направленности программ среднего профессионального образования, реализуемых на базе основного общего образования, Примерной рабочей программы общеобразовательной дисциплины ФГБОУ ДПО ИРПО.

Организация разработчик:

Автономная некоммерческая профессиональная образовательная организация "Международный Восточно-Европейский колледж"

# **СОДЕРЖАНИЕ**

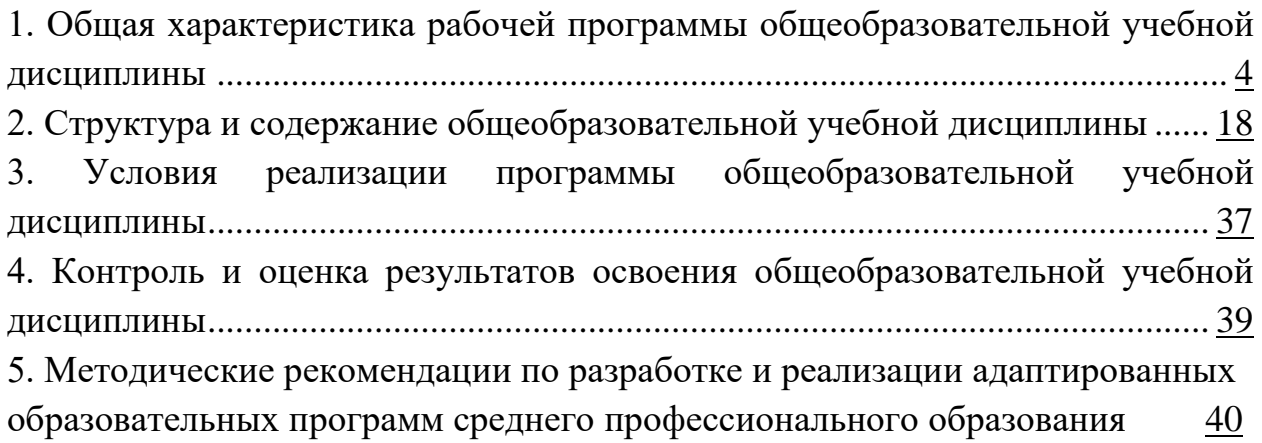

### **1. Общая характеристика рабочей программы общеобразовательной учебной дисциплины** «Информатика»

## **1.1. Место дисциплины в структуре основной профессиональной образовательной программы**

Общеобразовательная учебная дисциплина «Информатика» является обязательной частью общеобразовательного цикла образовательной программы СПО в соответствии с ФГОС по профессии 54.01.20 Графический дизайнер.

### **1.2. Цели и планируемые результаты освоения дисциплины: 1.2.1. Цель общеобразовательной учебной дисциплины**

Цель дисциплины

.

Содержание программы общеобразовательной дисциплины «Информатика» направлено на достижение следующих целей: освоение системы базовых знаний, отражающих вклад информатики в формирование современной научной картины мира, роль информационных процессов в современном обществе, биологических и технических системах; овладение умениями применять, анализировать, преобразовывать информационные модели реальных объектов и процессов, используя при этом цифровые технологии, в том числе при изучении других дисциплин; развитие познавательных интересов, интеллектуальных и творческих способностей путем освоения и использования методов информатики и цифровых технологий при изучении различных учебных предметов; воспитание ответственного отношения к соблюдению этических и правовых норм информационной деятельности; приобретение опыта использования цифровых технологий в индивидуальной и коллективной учебной и познавательной, в том числе проектной деятельности.

### **1.2.2. Планируемые результаты освоения общеобразовательной учебной дисциплины в соответствии с ФГОС СПО и на основе ФГОС СОО**

Особое значение дисциплина имеет при формировании и развитии ОК и ПК*.* 

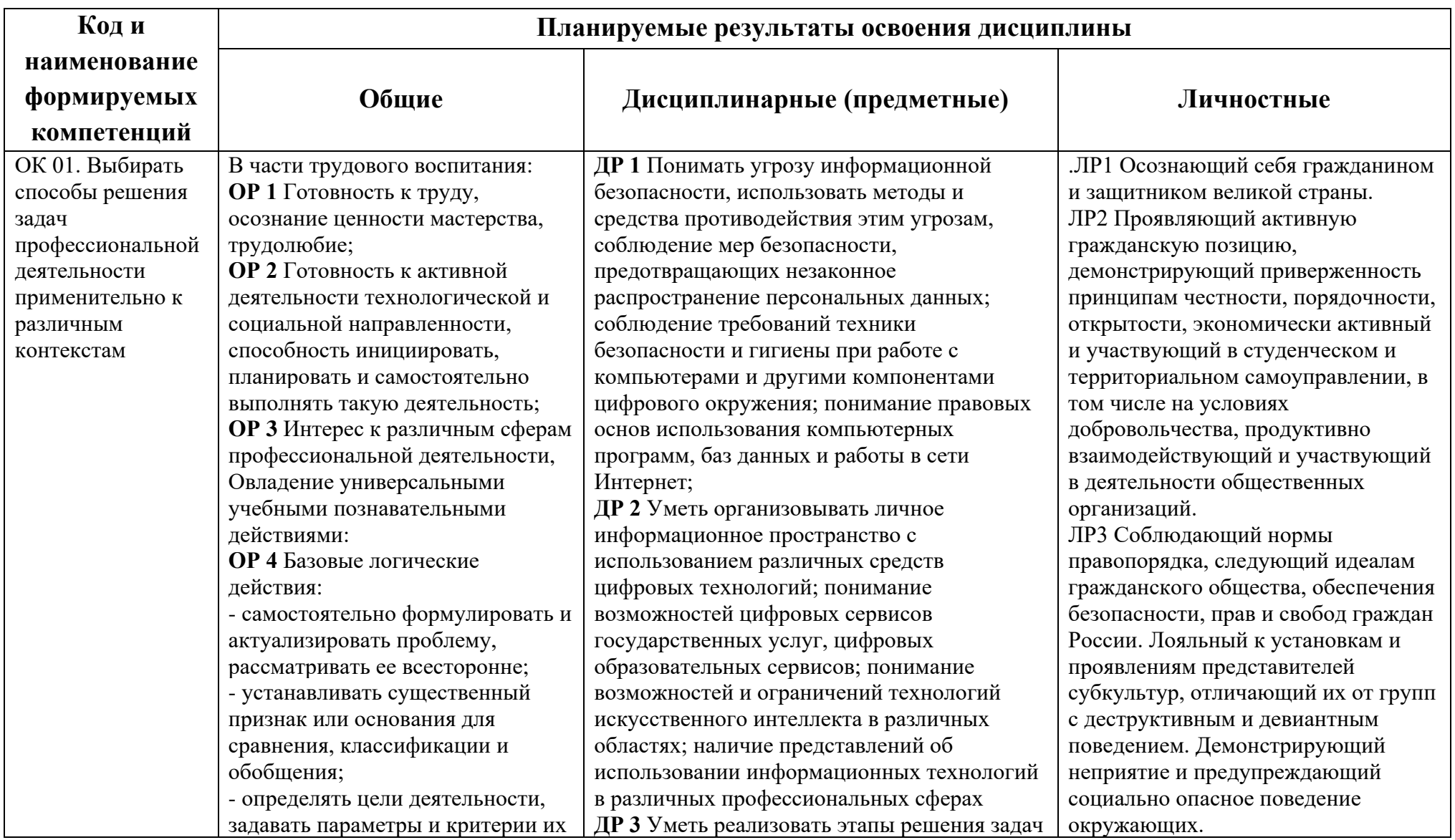

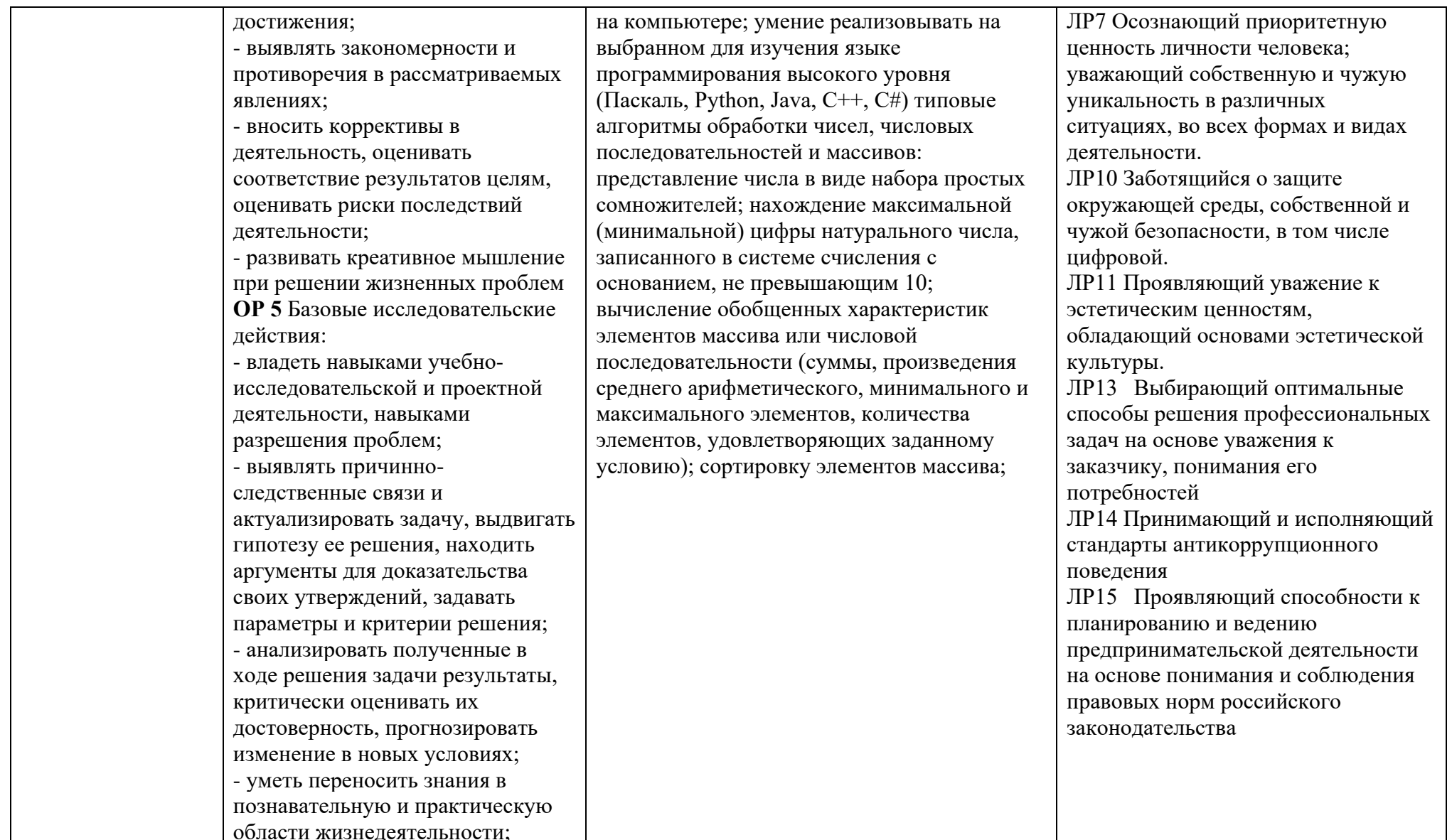

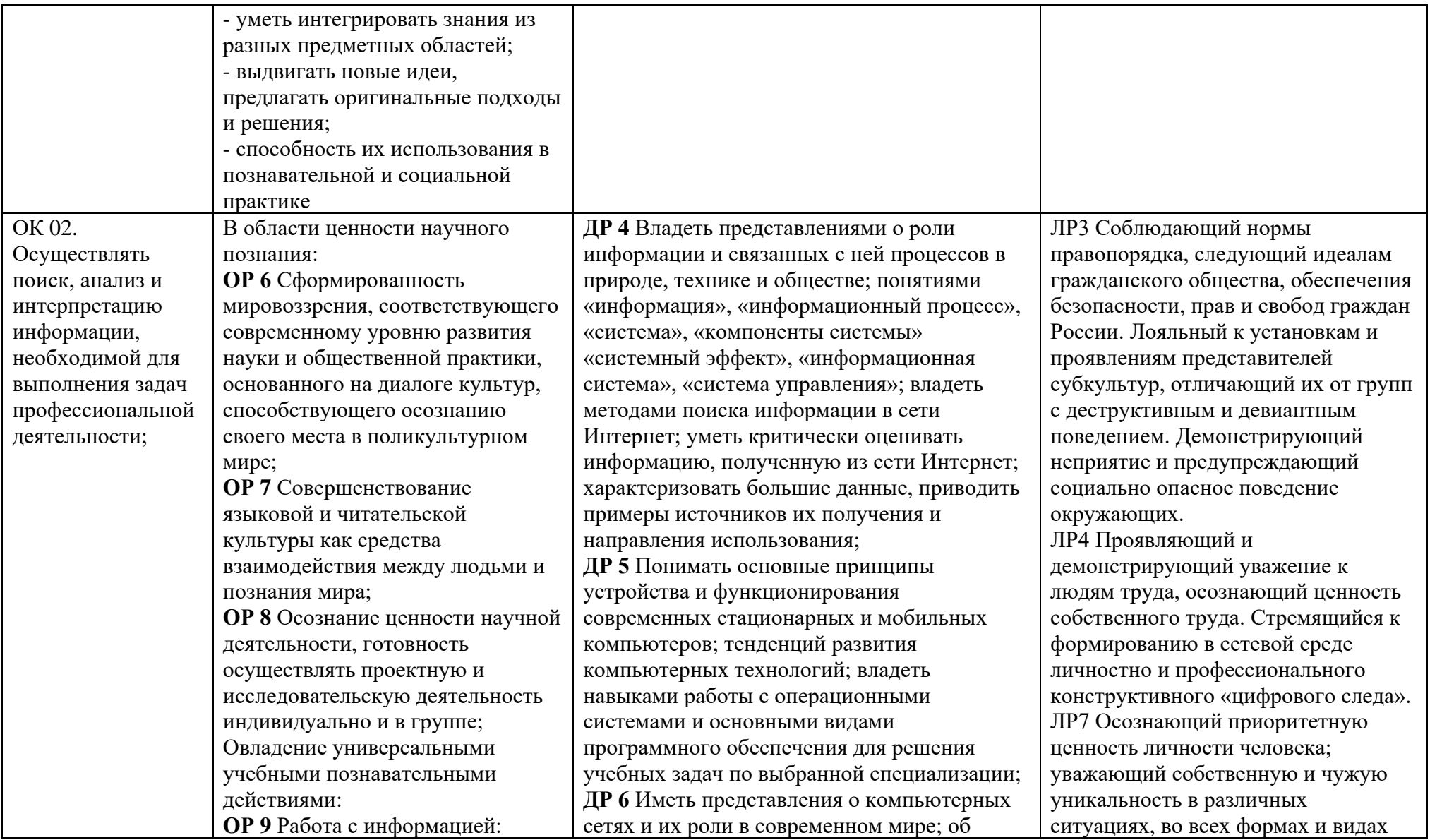

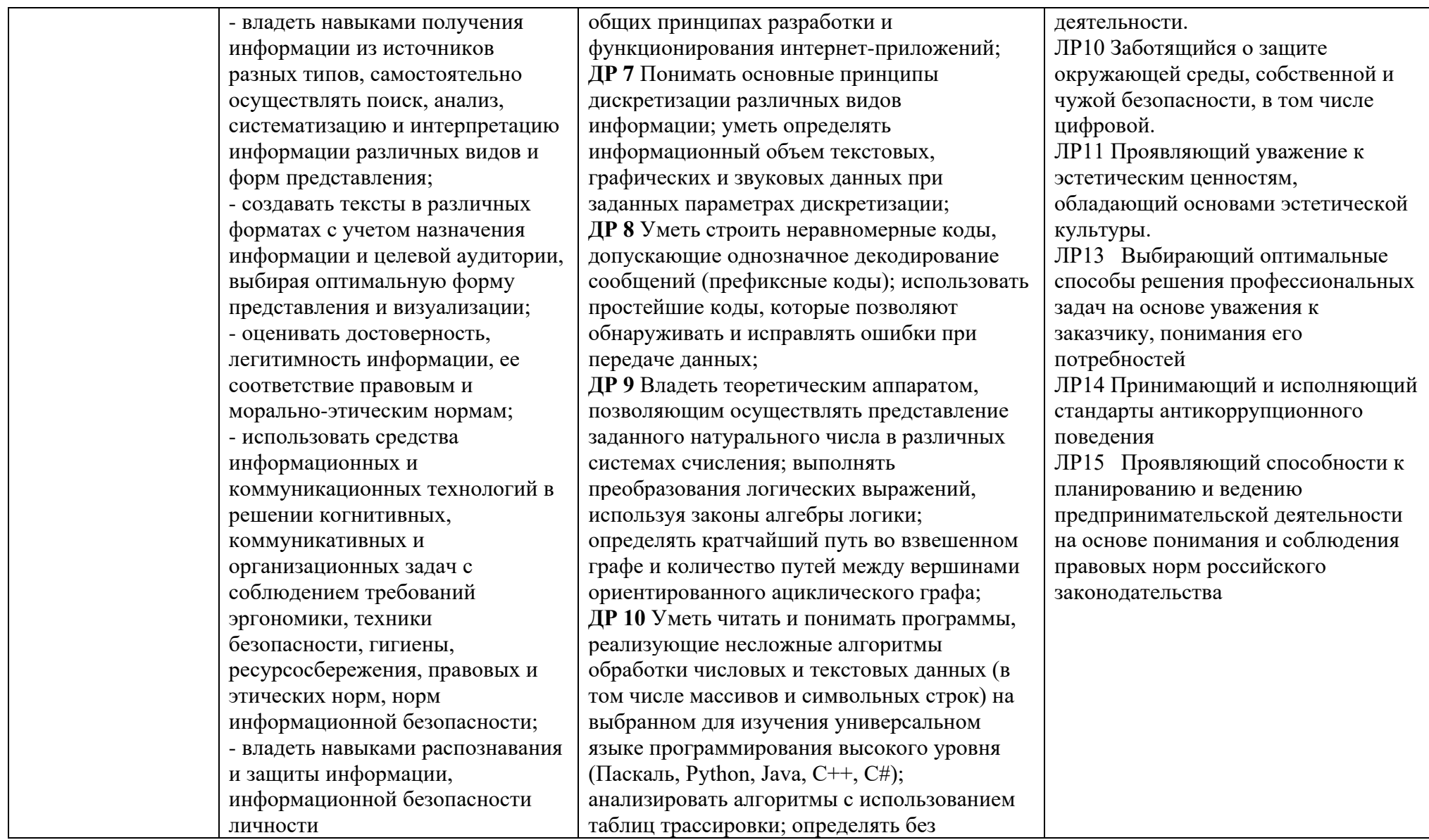

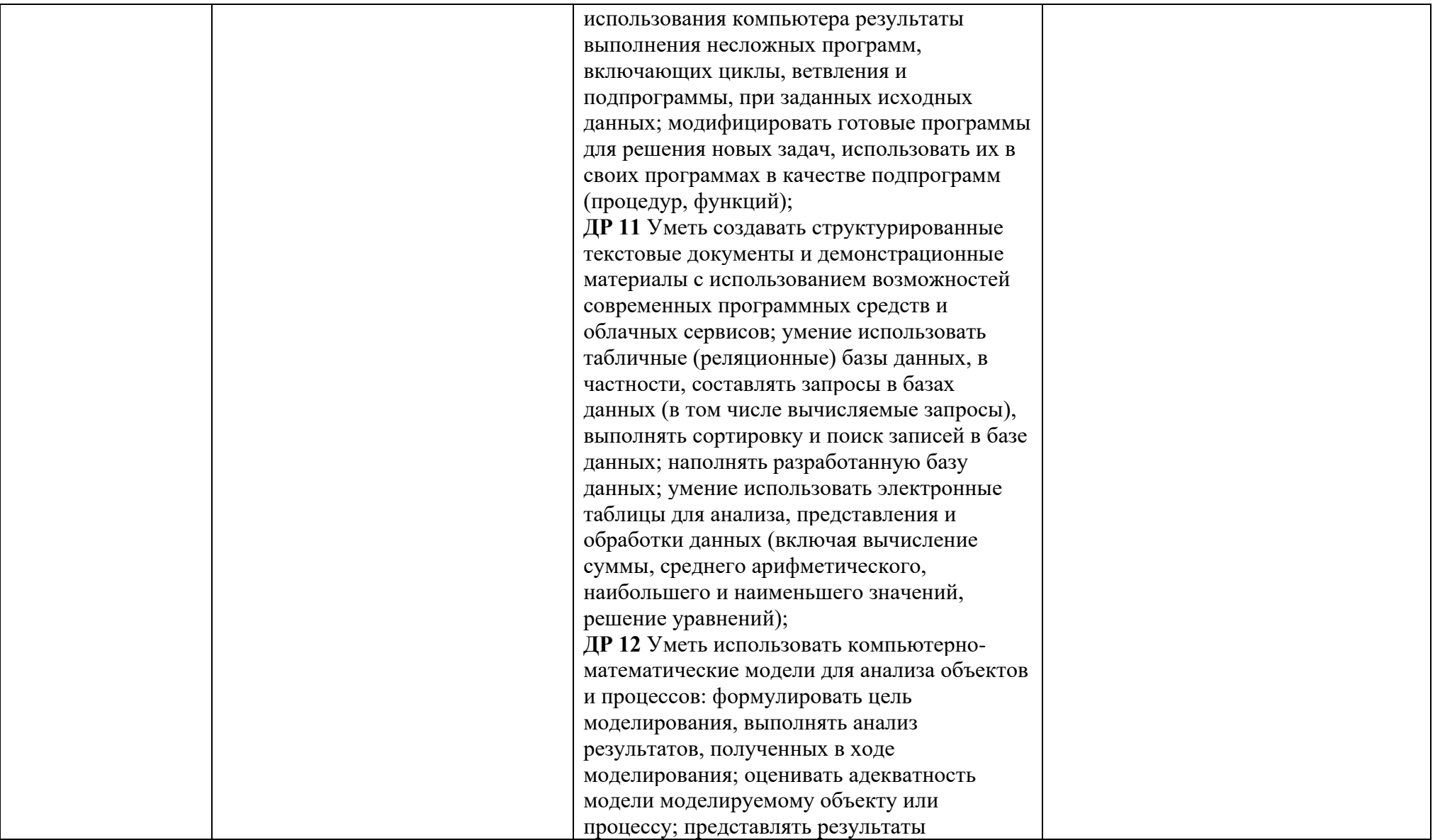

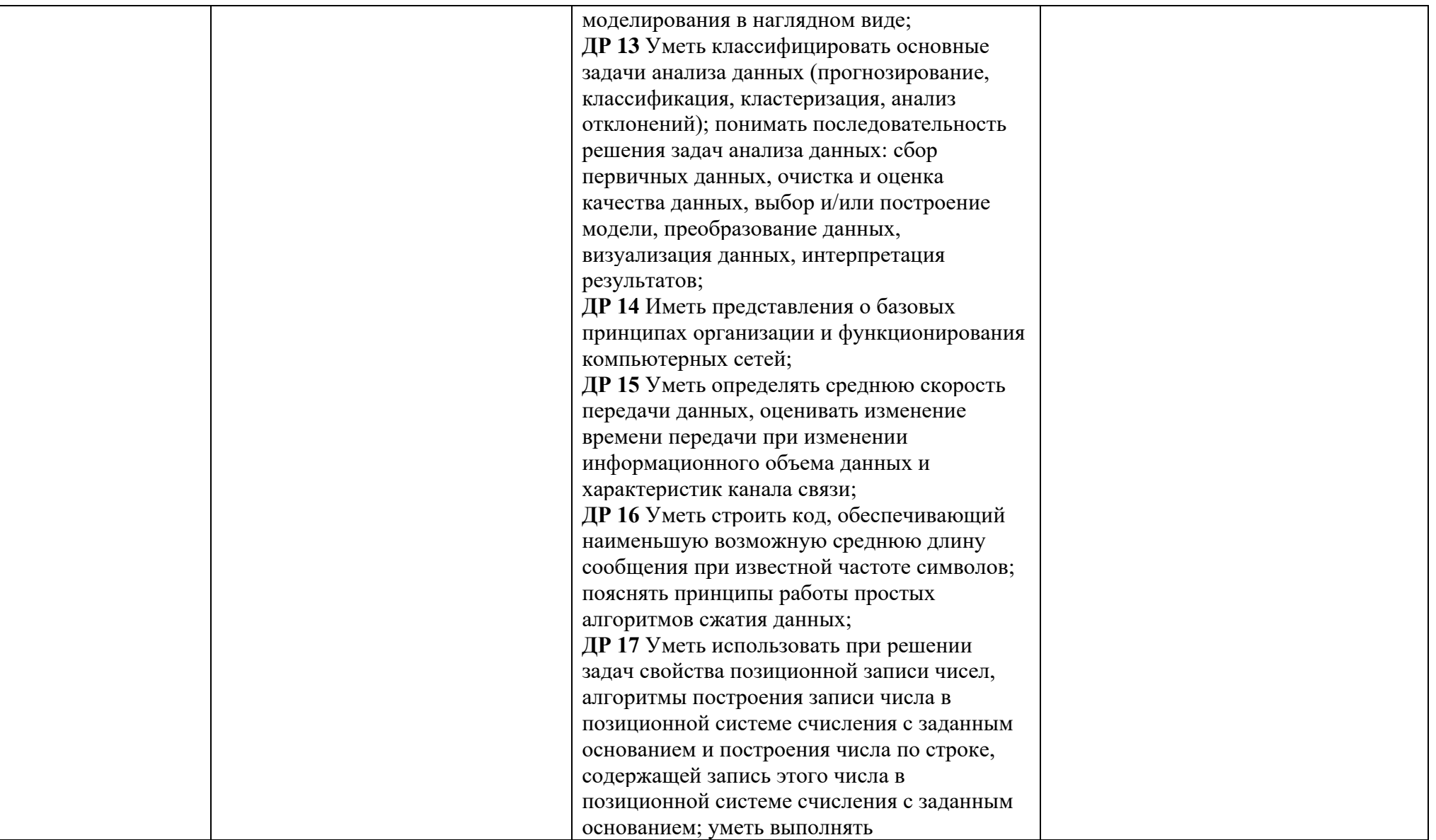

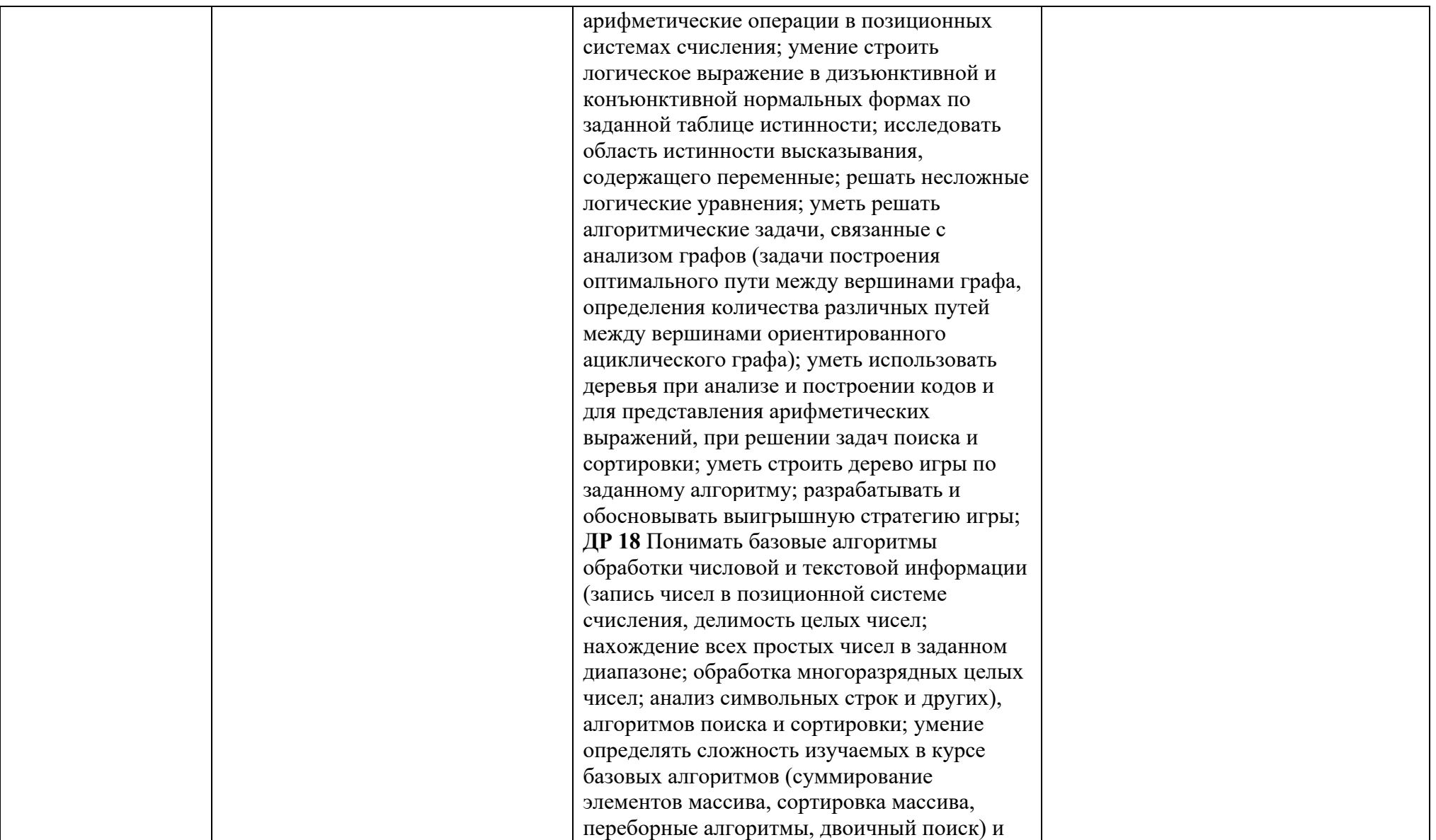

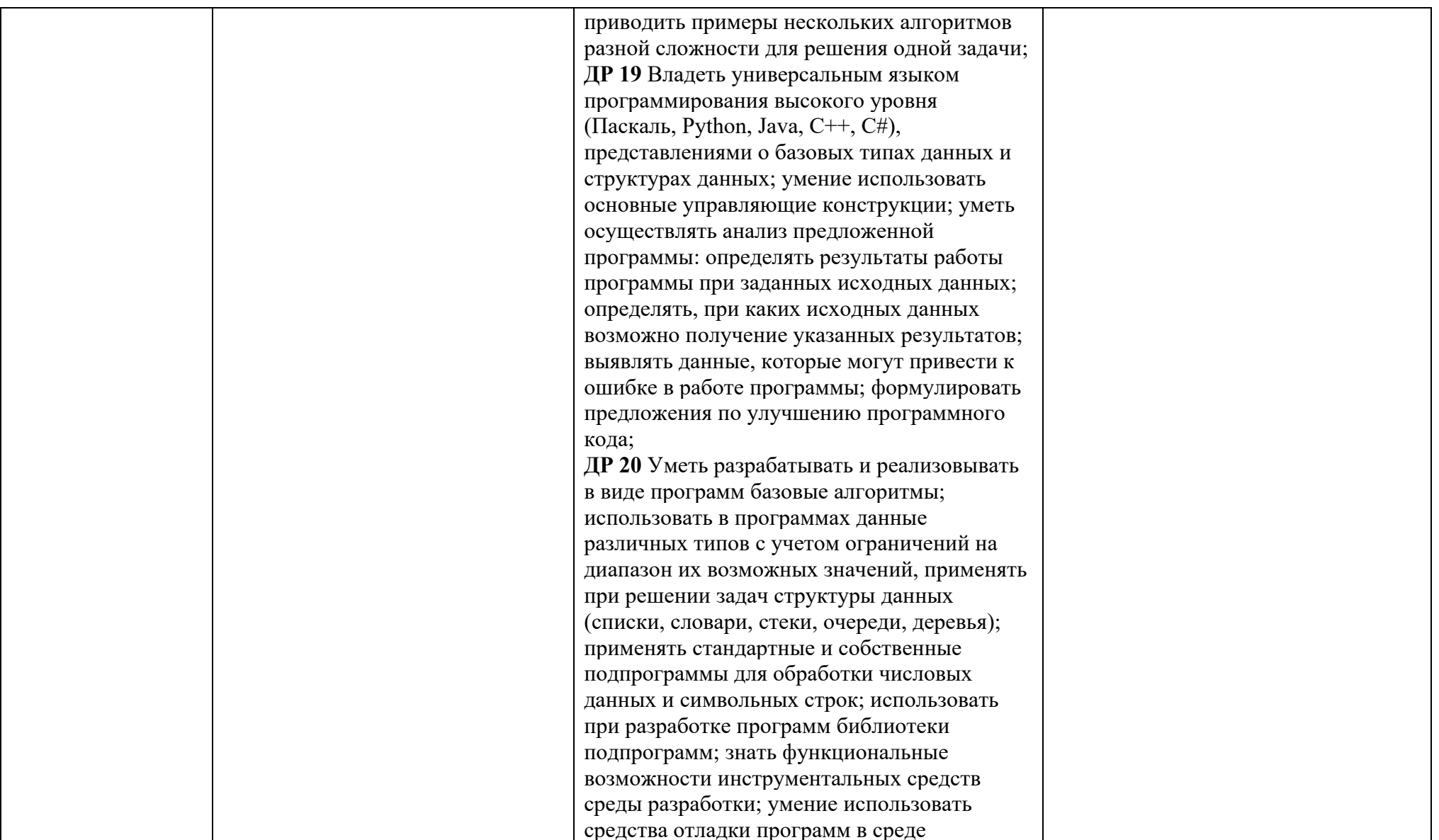

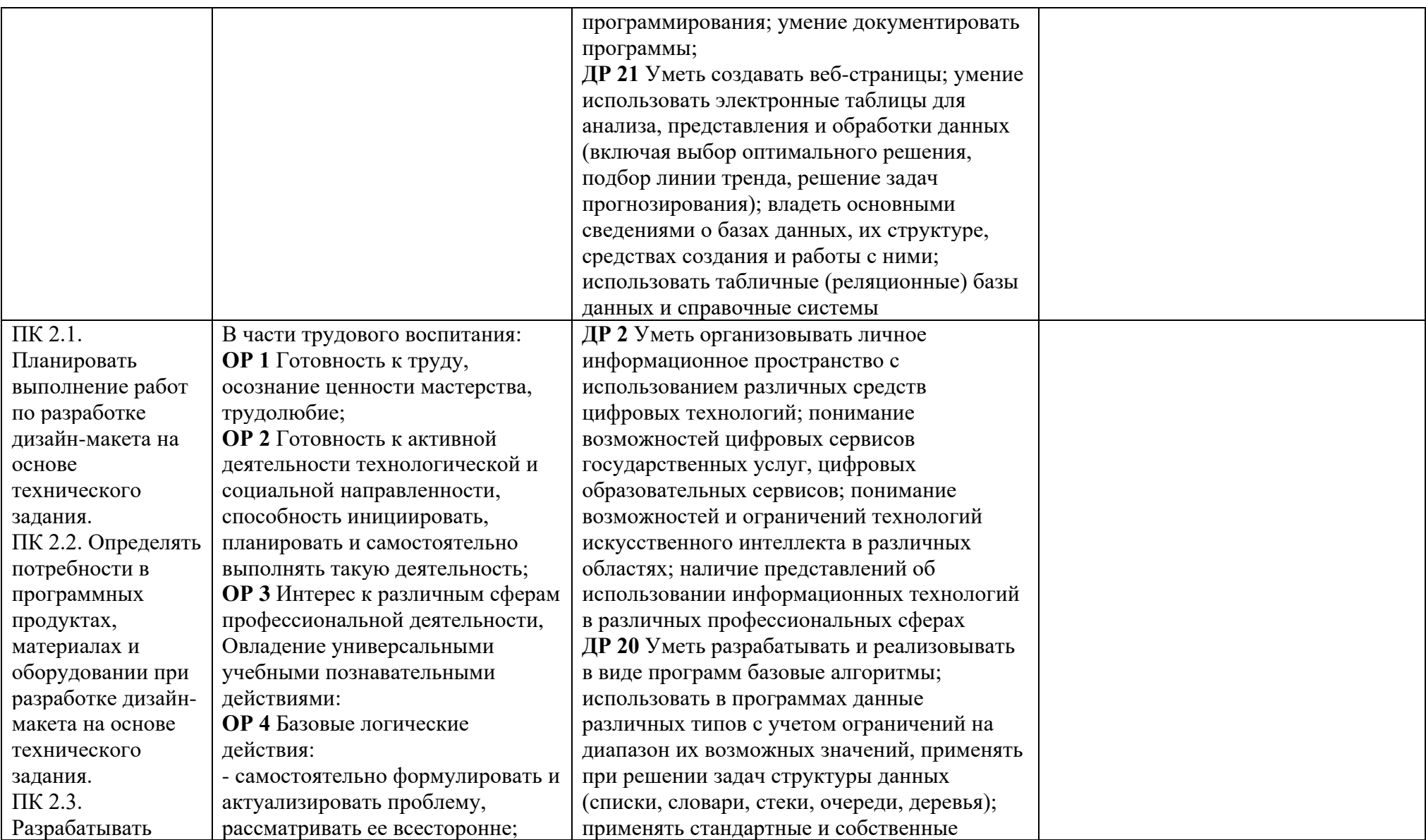

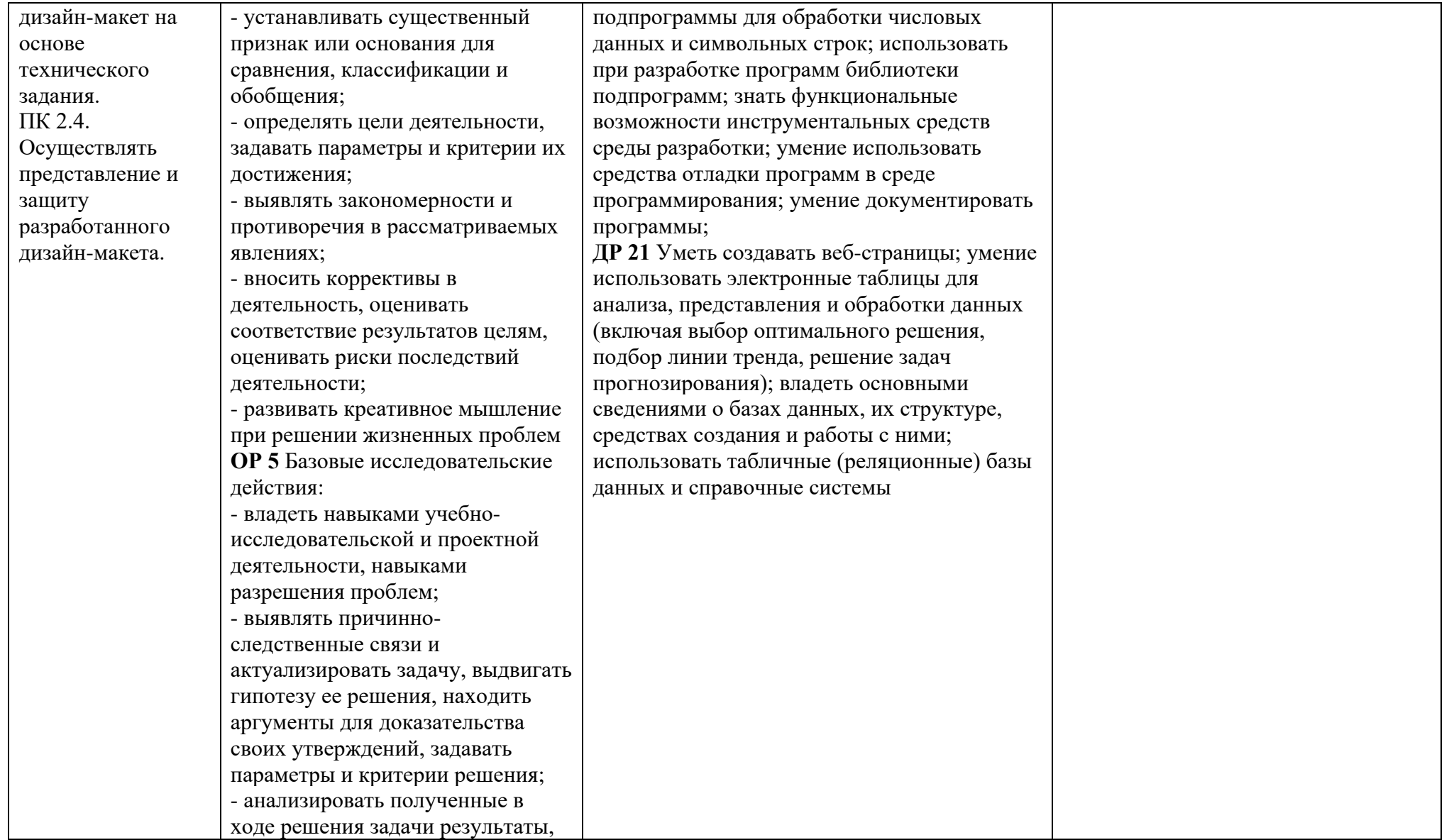

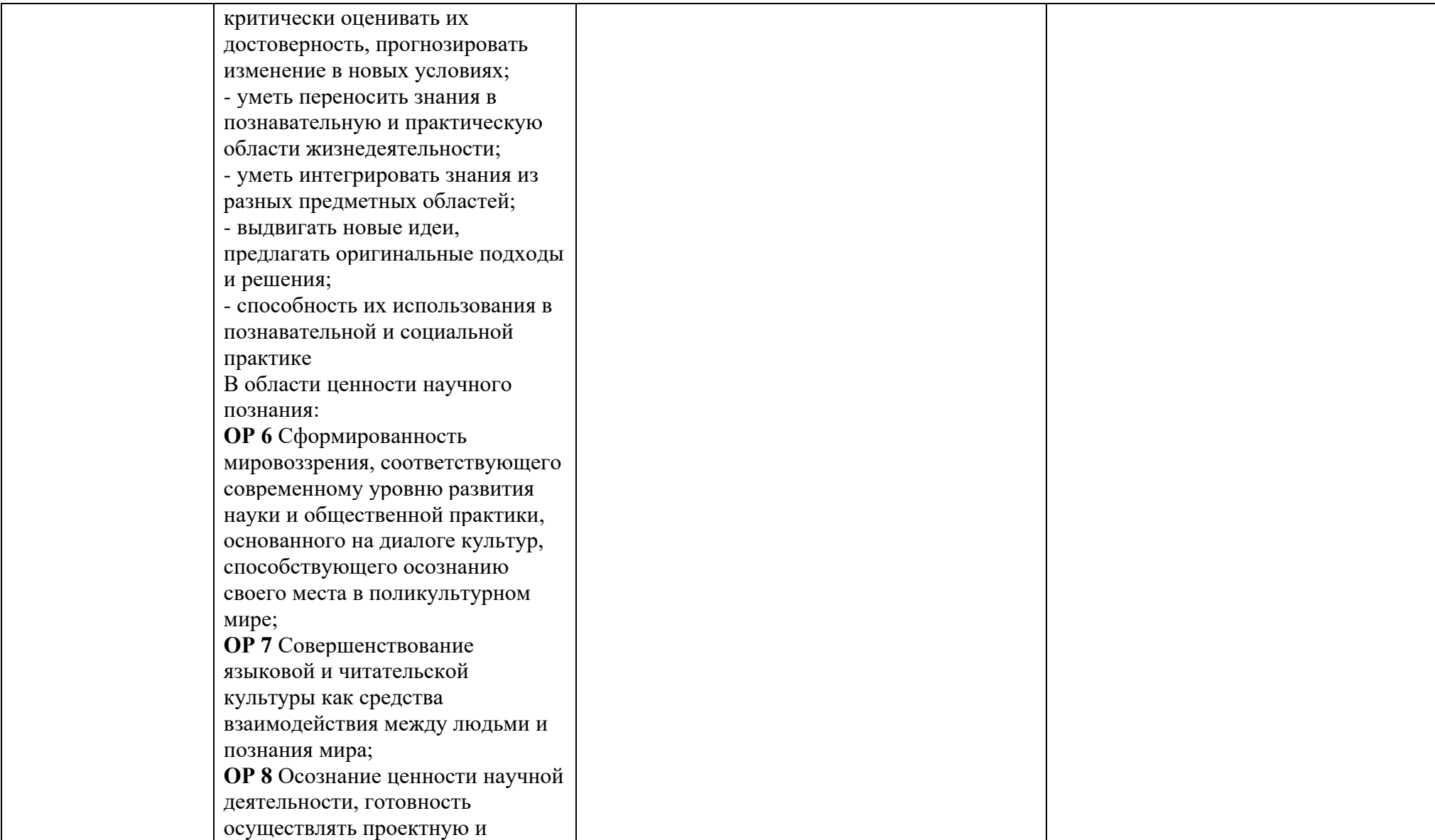

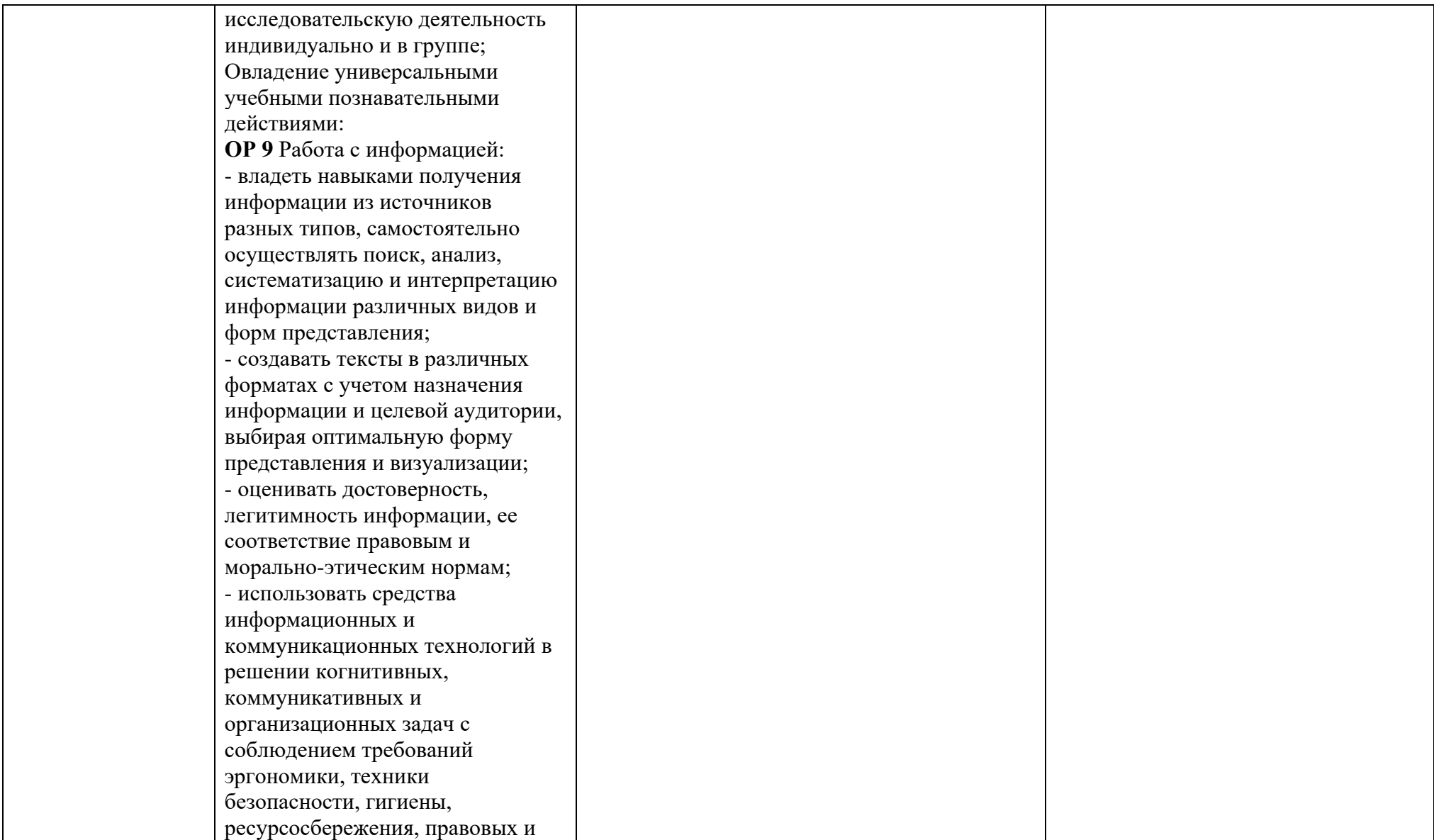

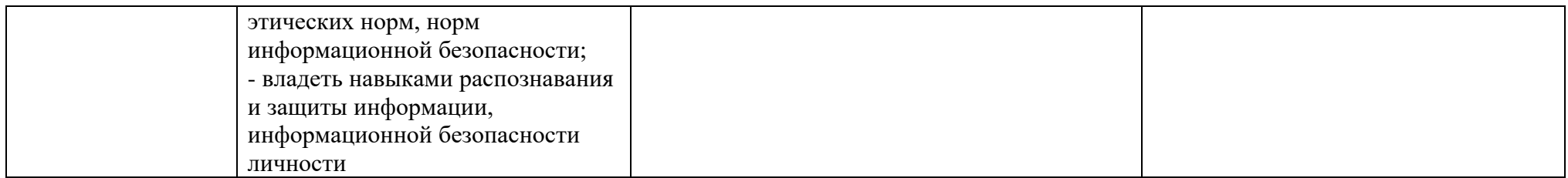

# **2. Структура и содержание общеобразовательной учебной дисциплины**

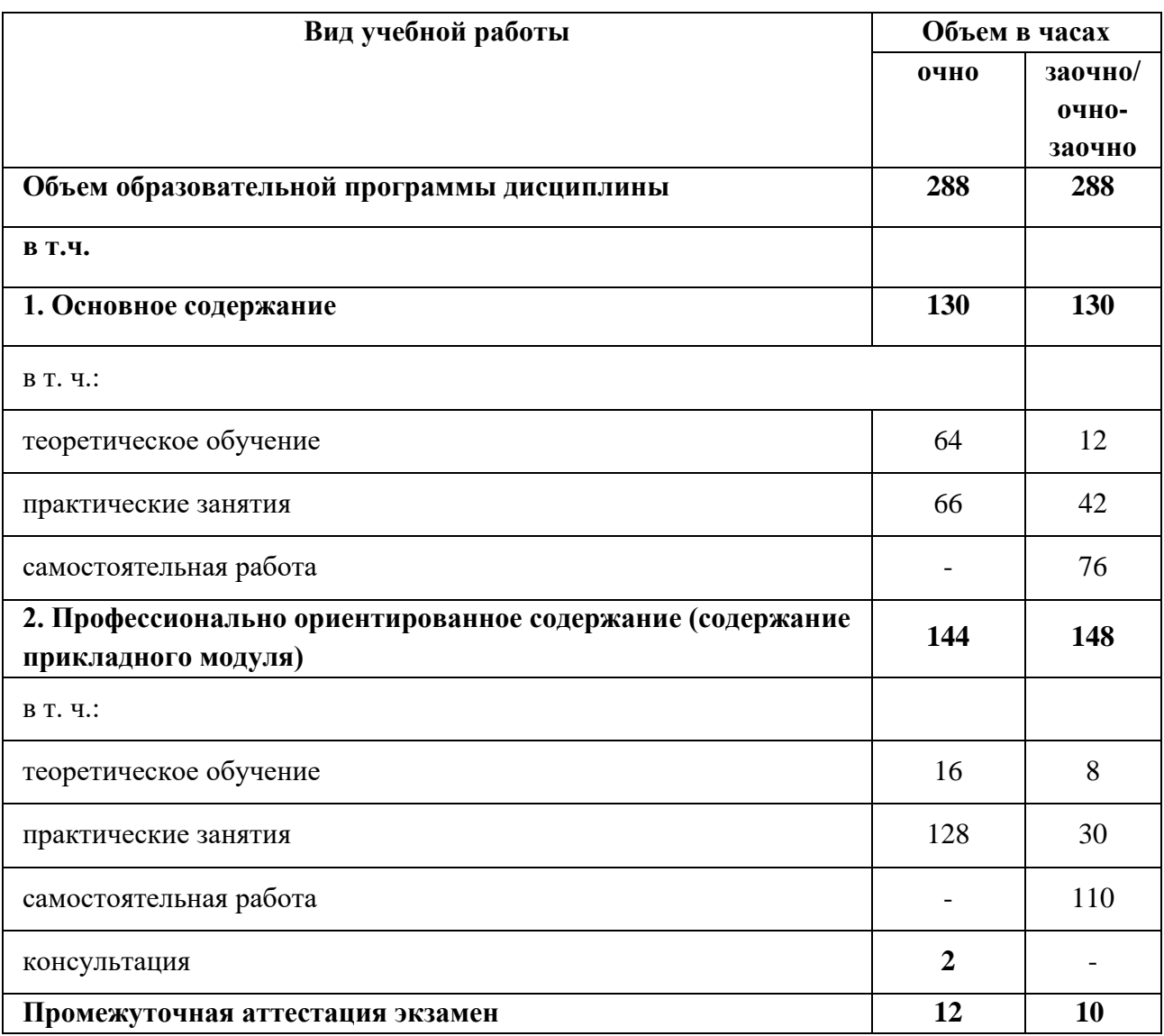

## **2.1. Объем дисциплины и виды учебной работы**

# **2.2. Тематический план и содержание дисциплины (очно)**

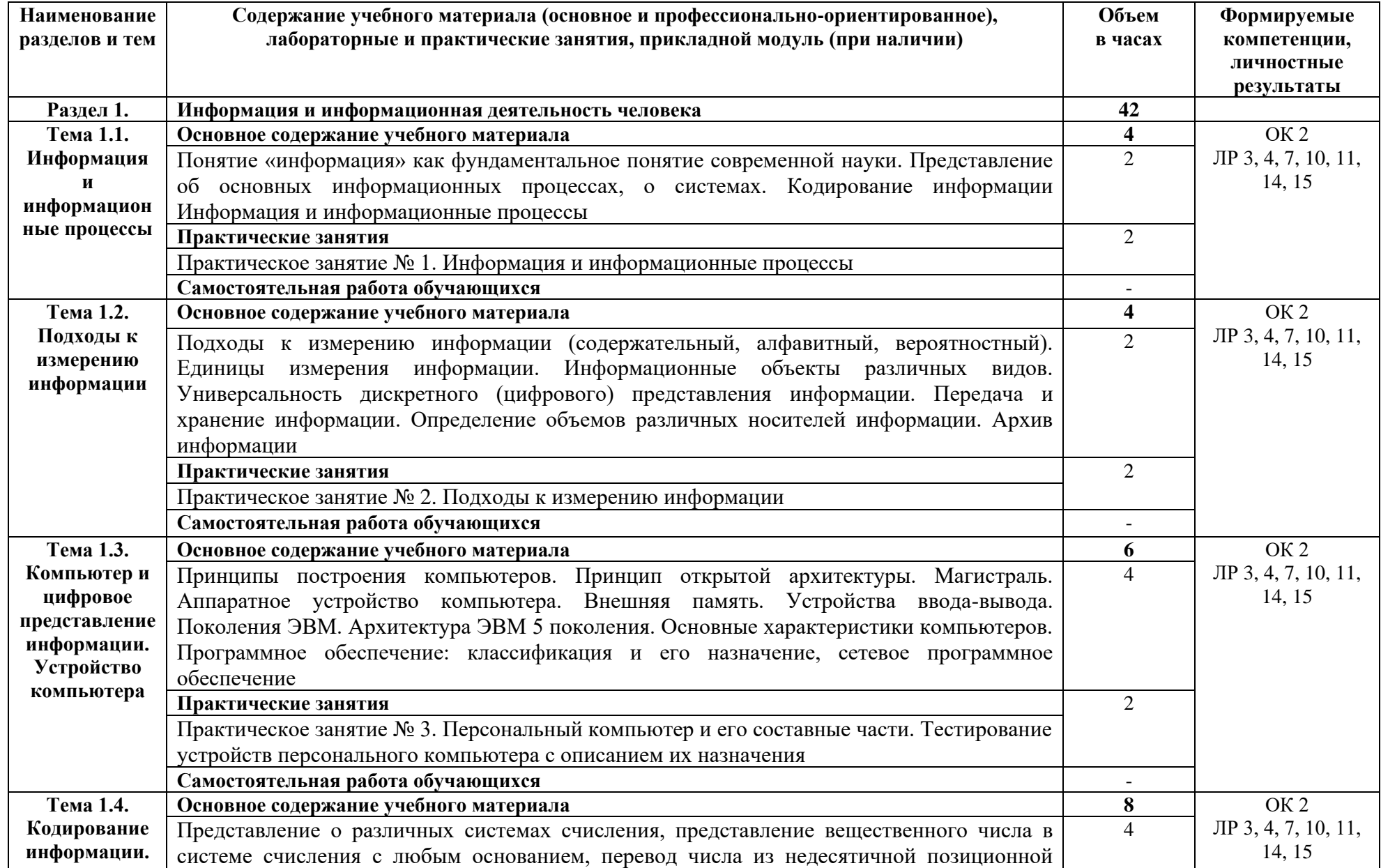

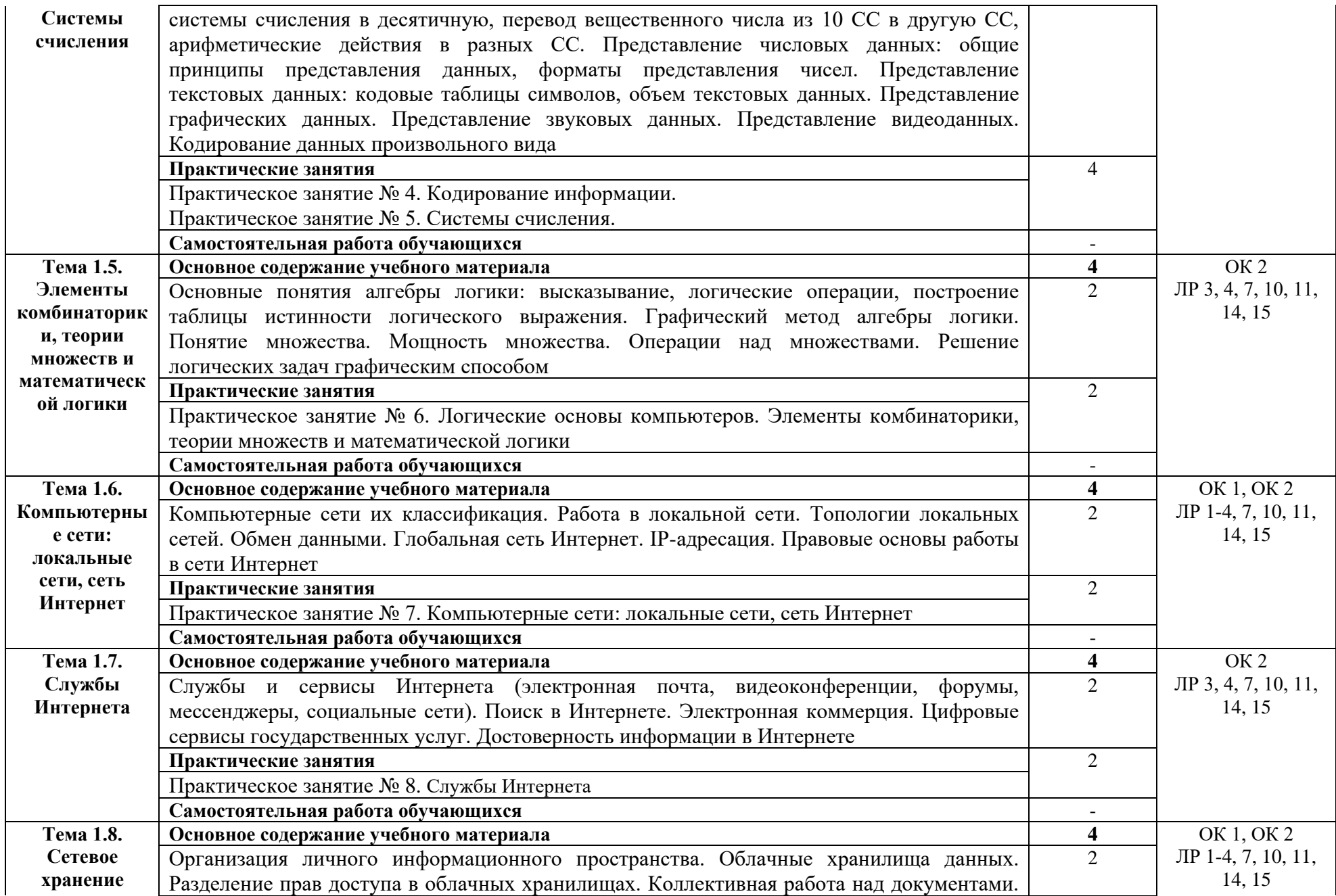

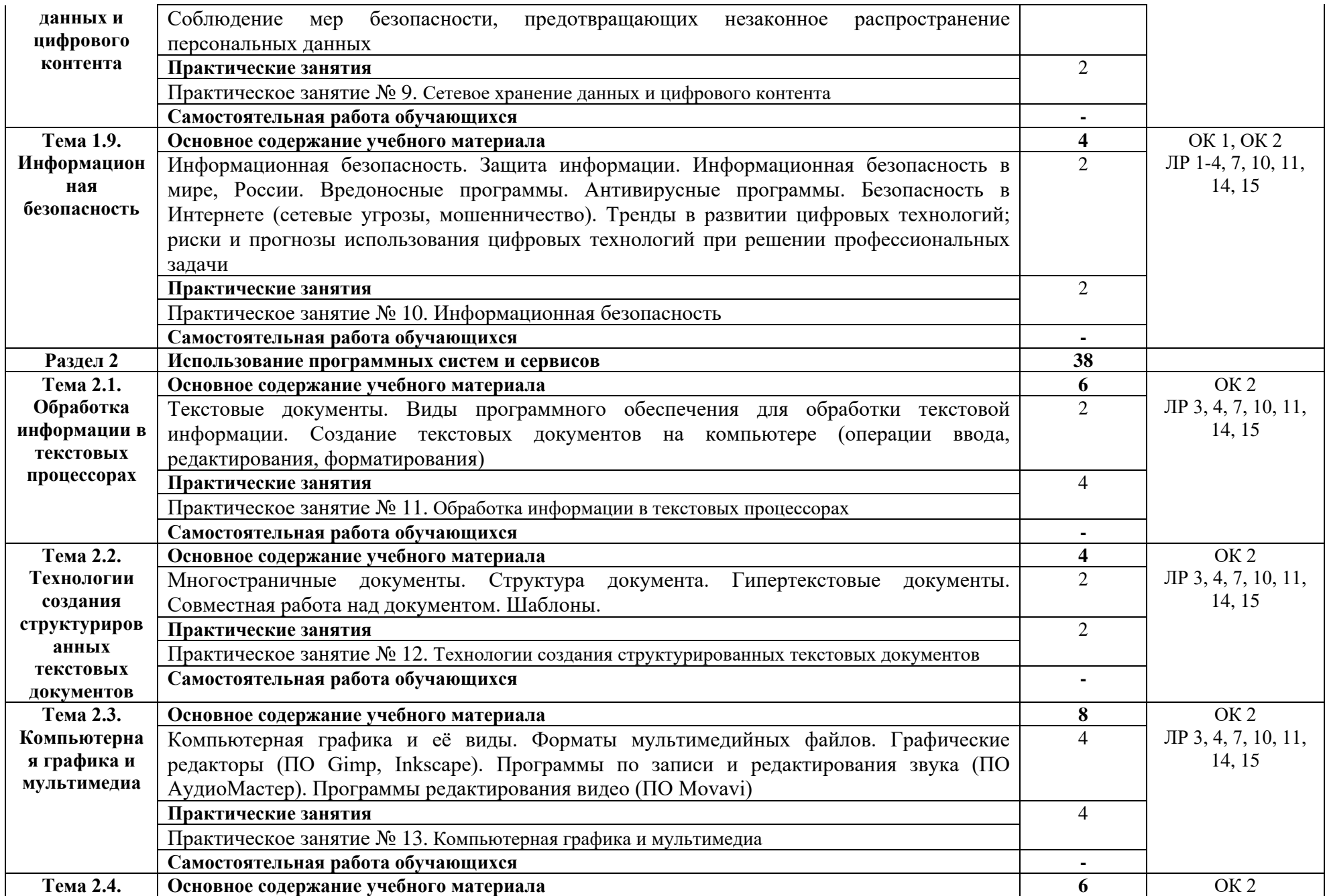

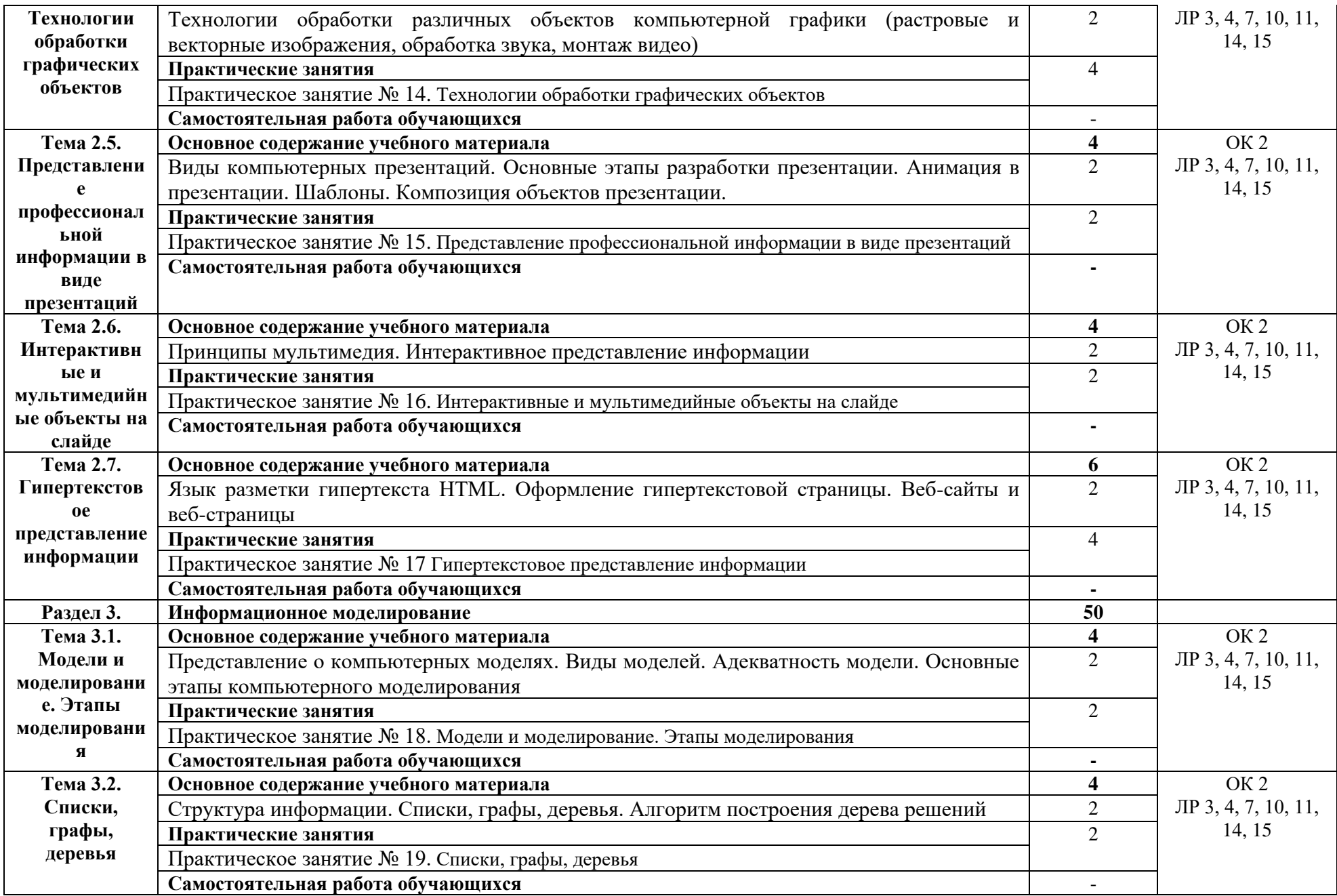

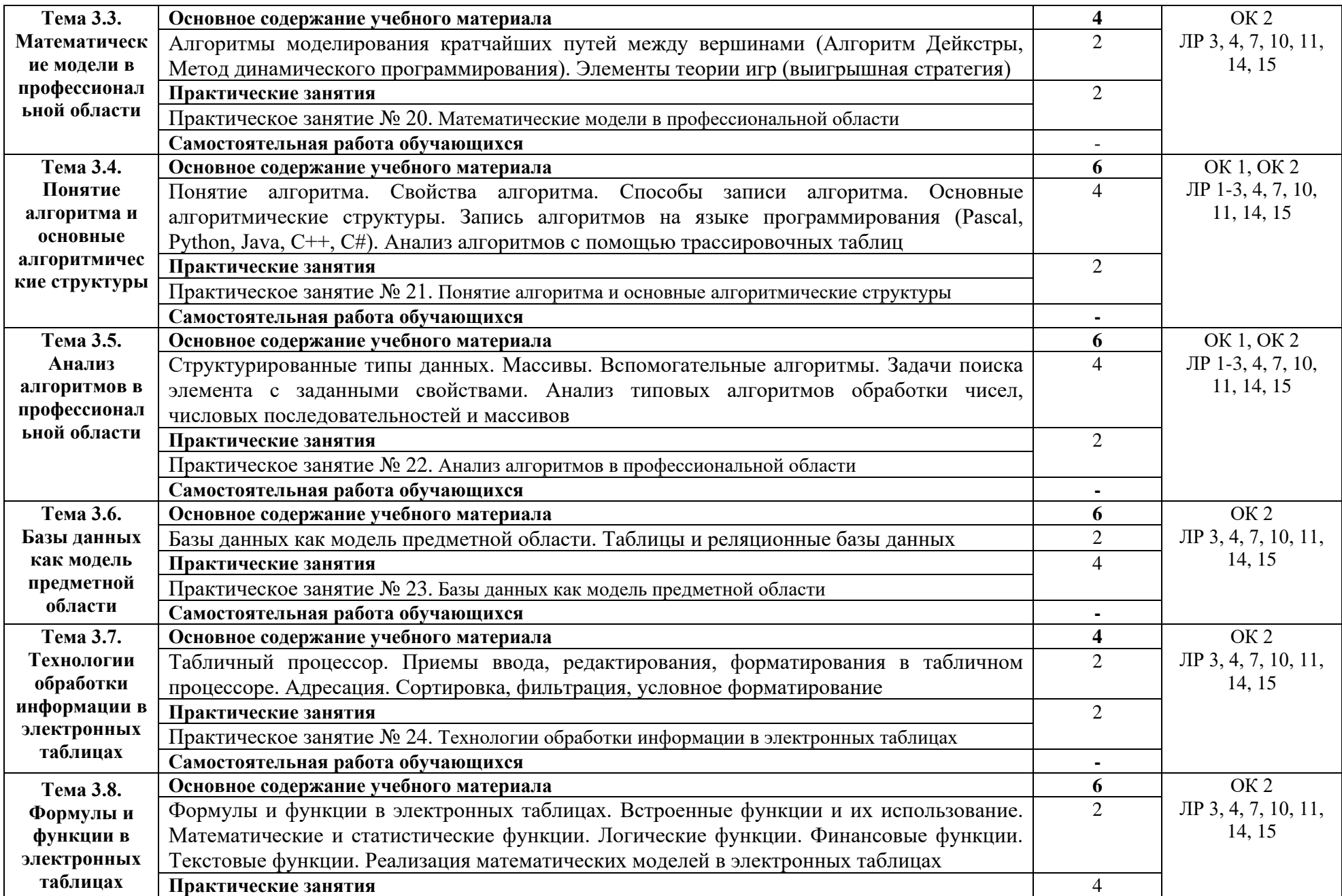

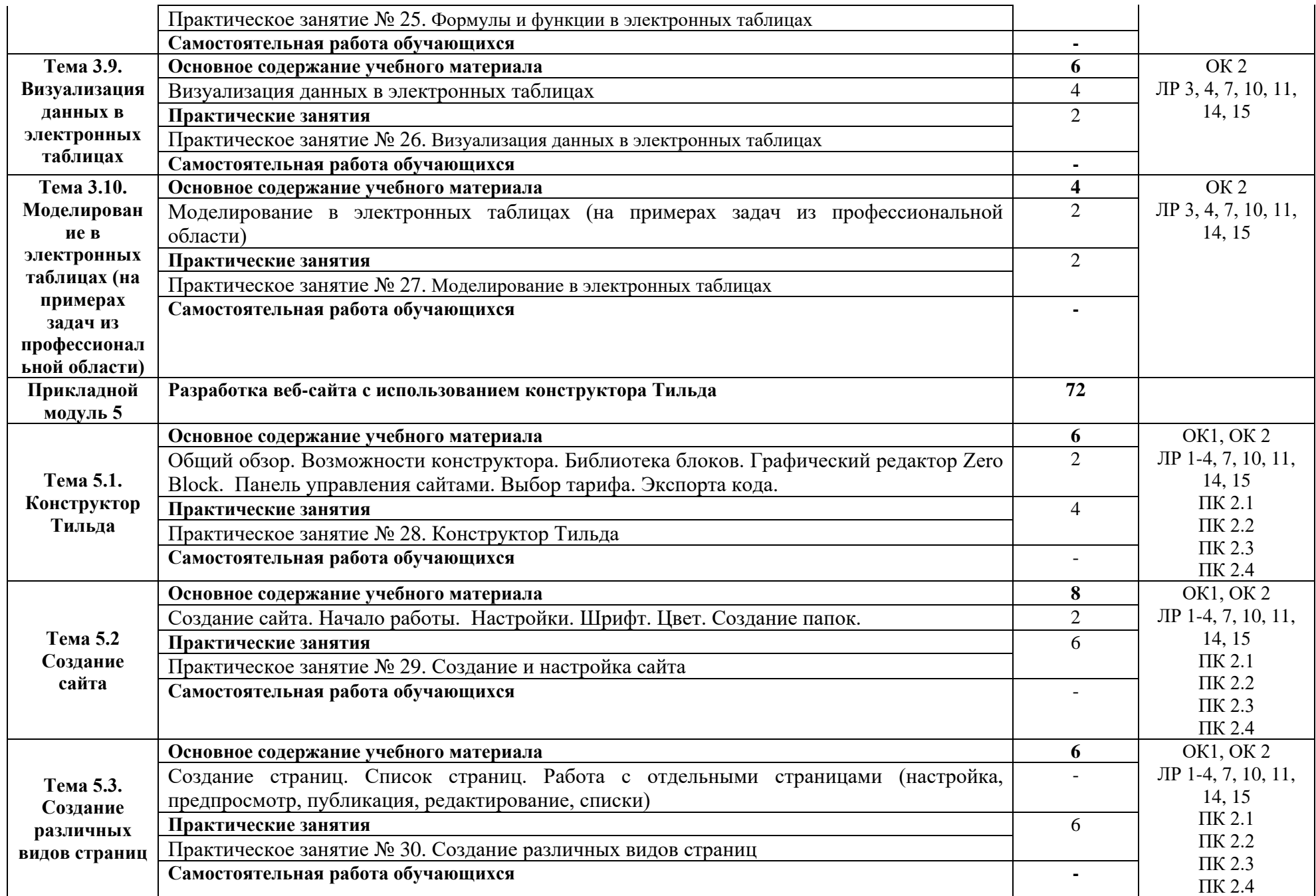

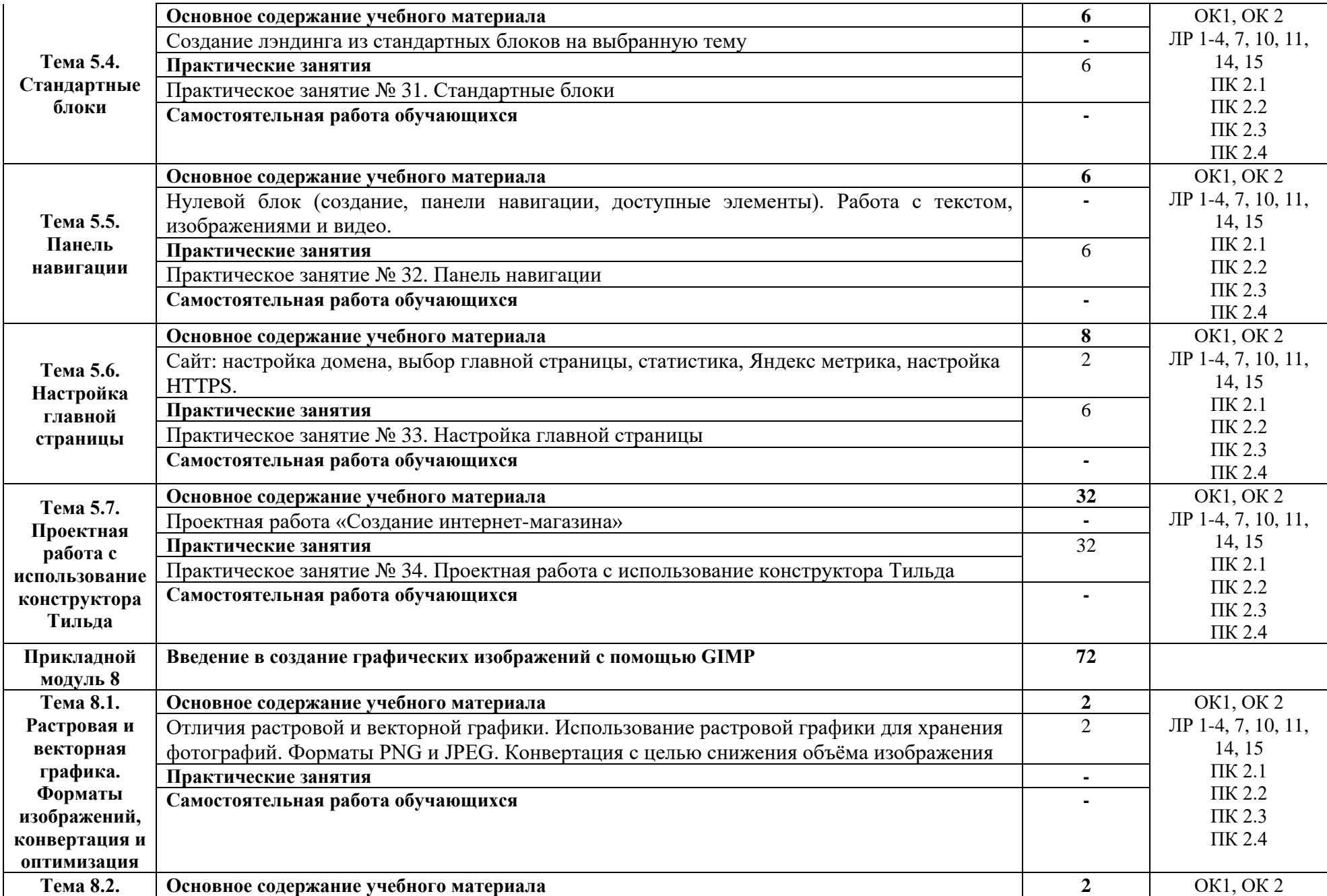

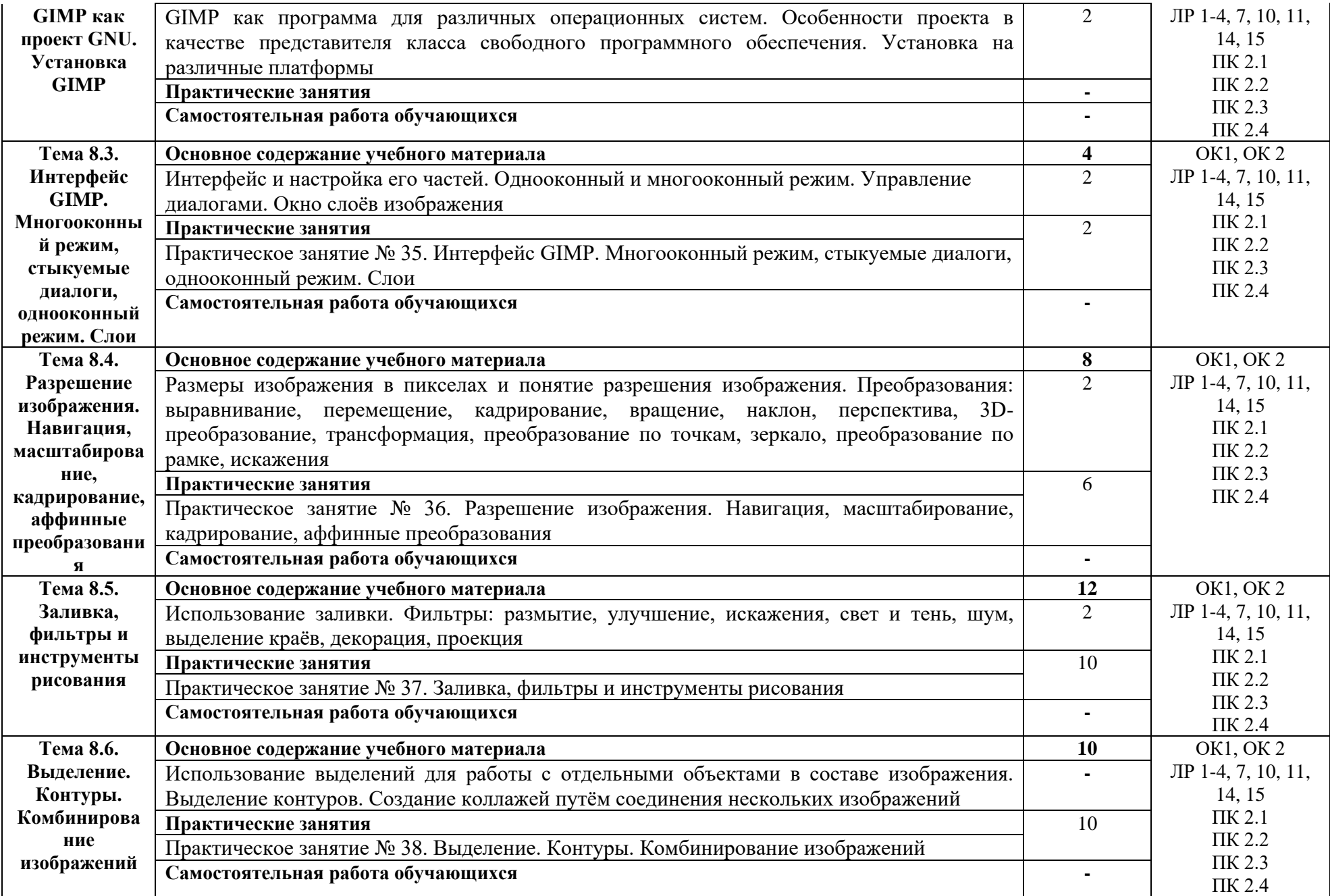

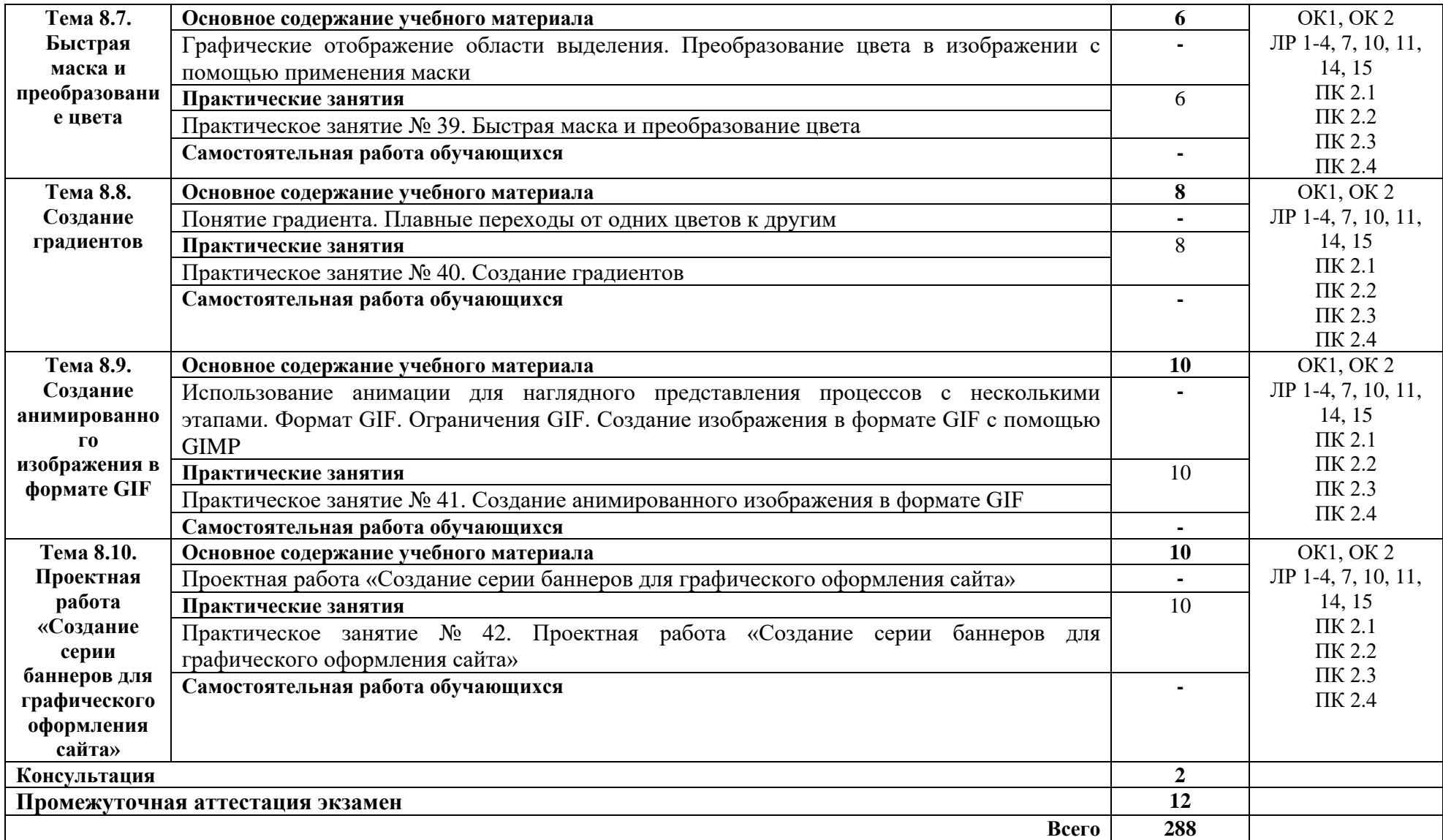

# **2.3. Тематический план и содержание дисциплины (очно-заочно)**

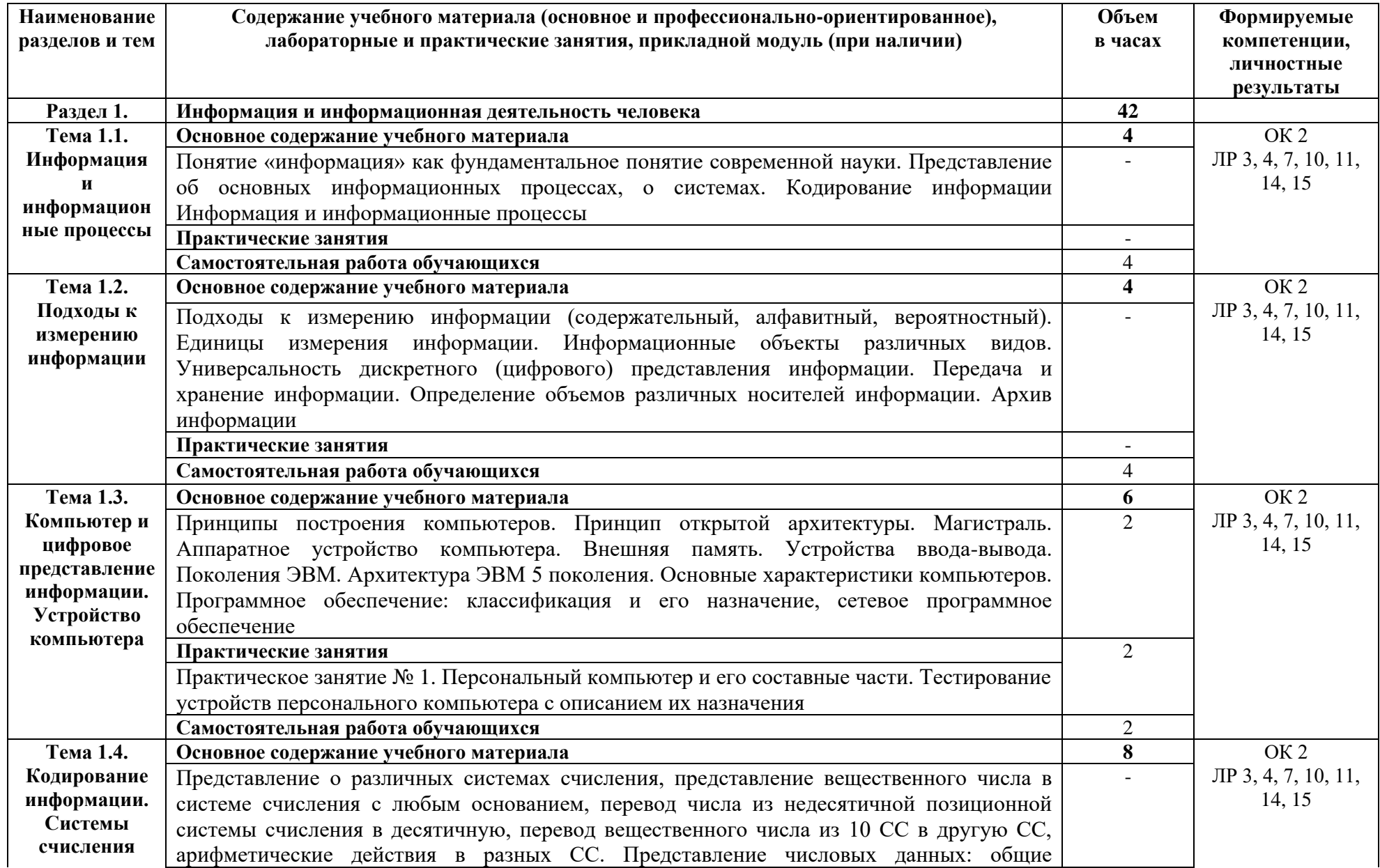

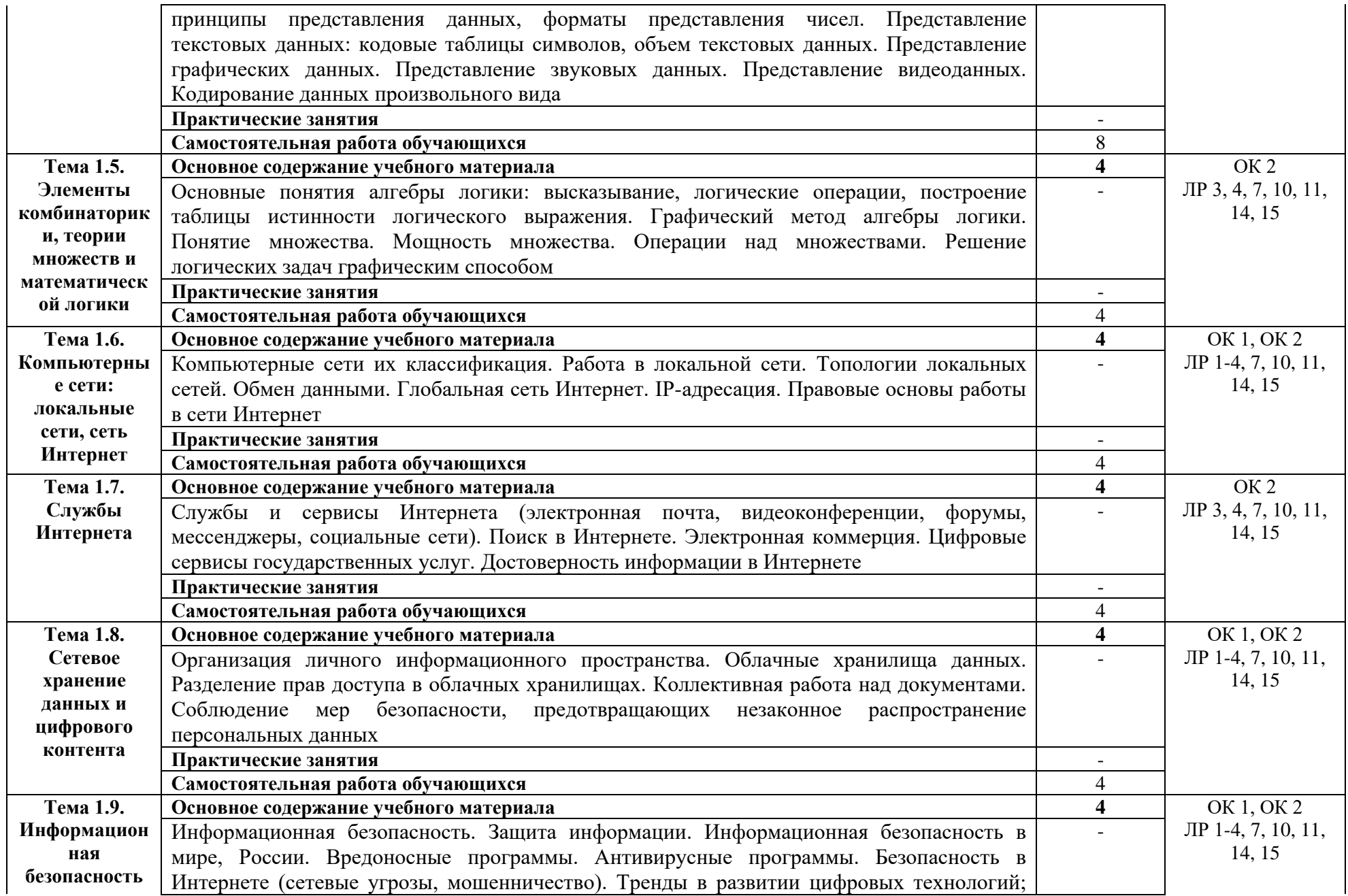

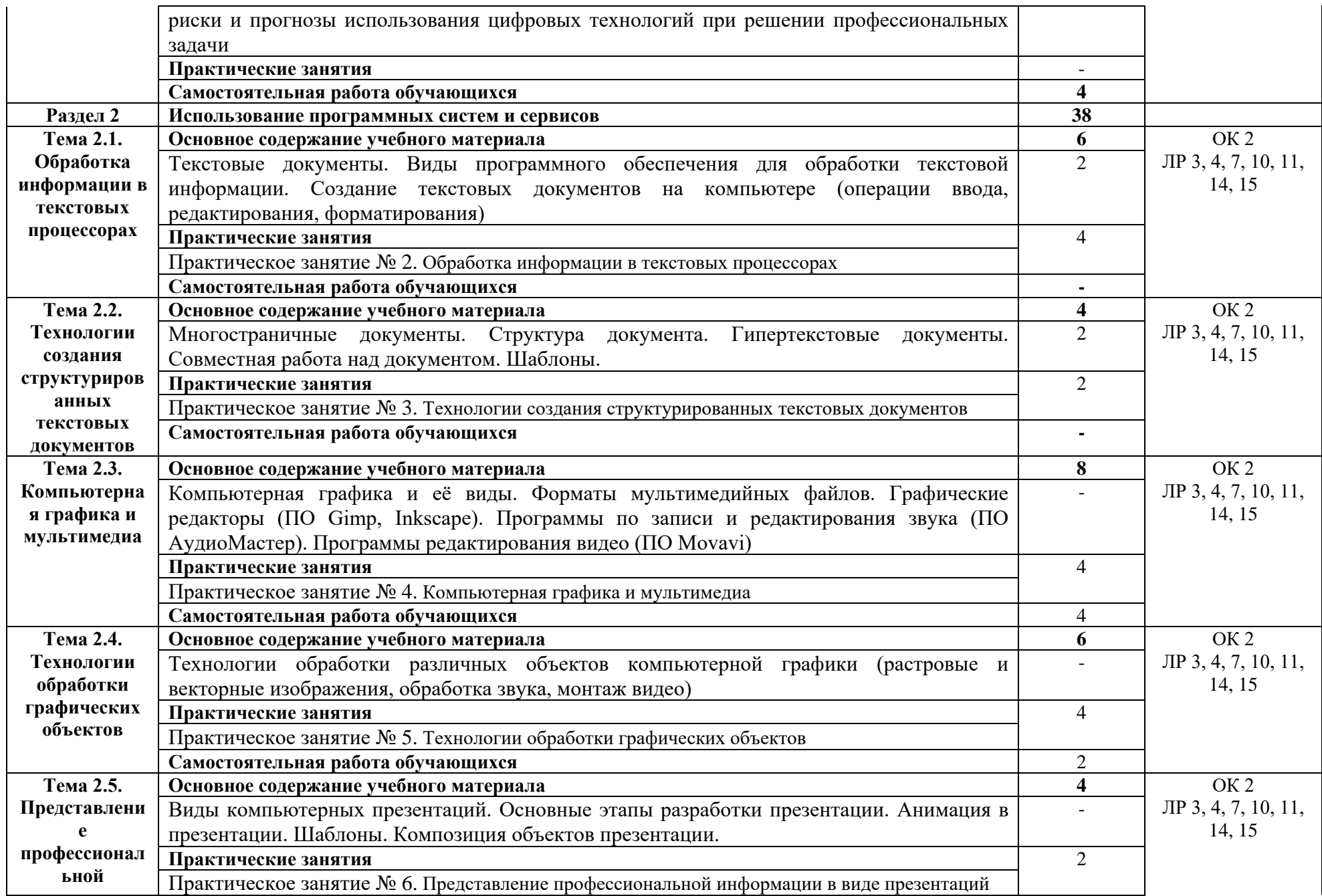

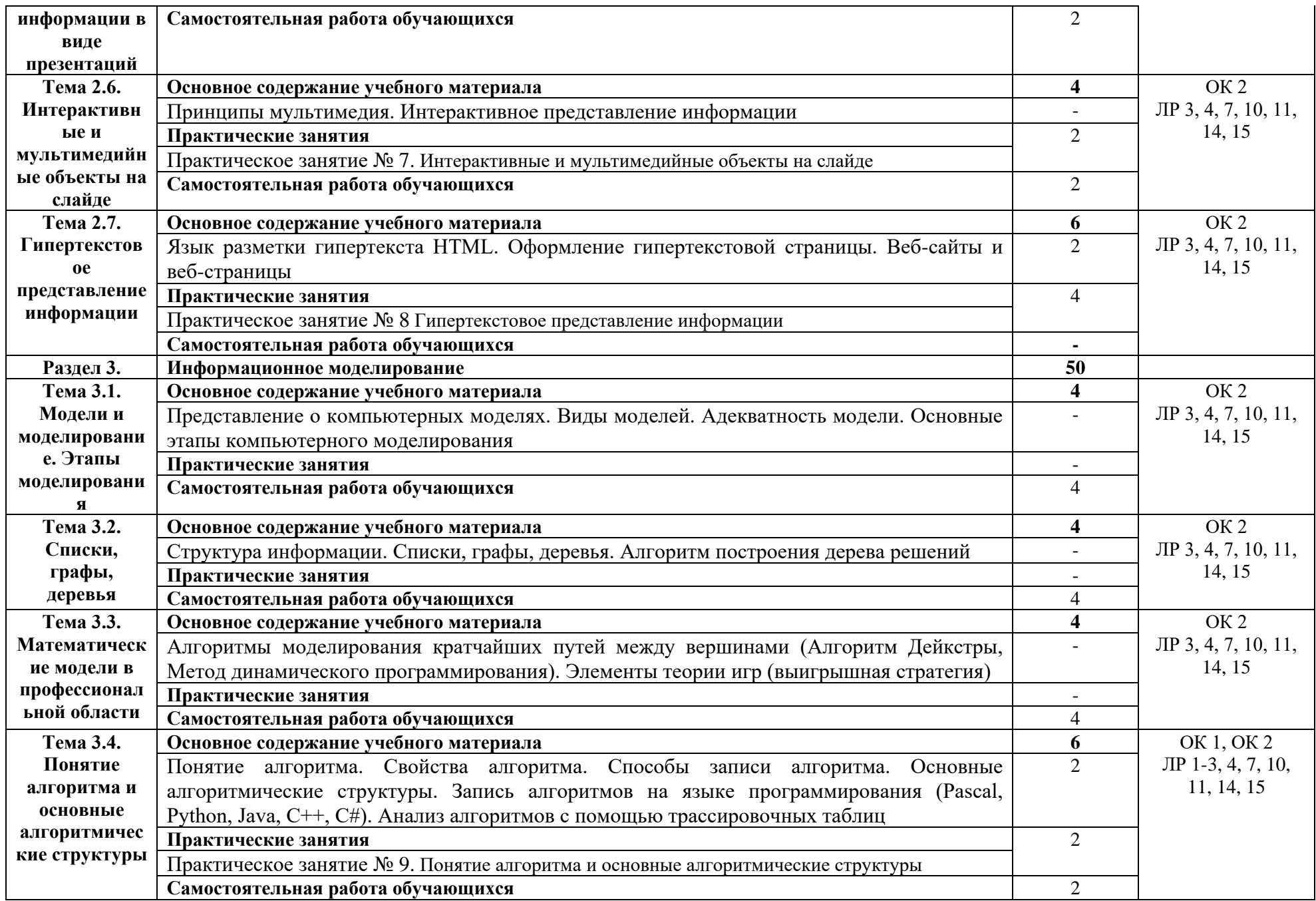

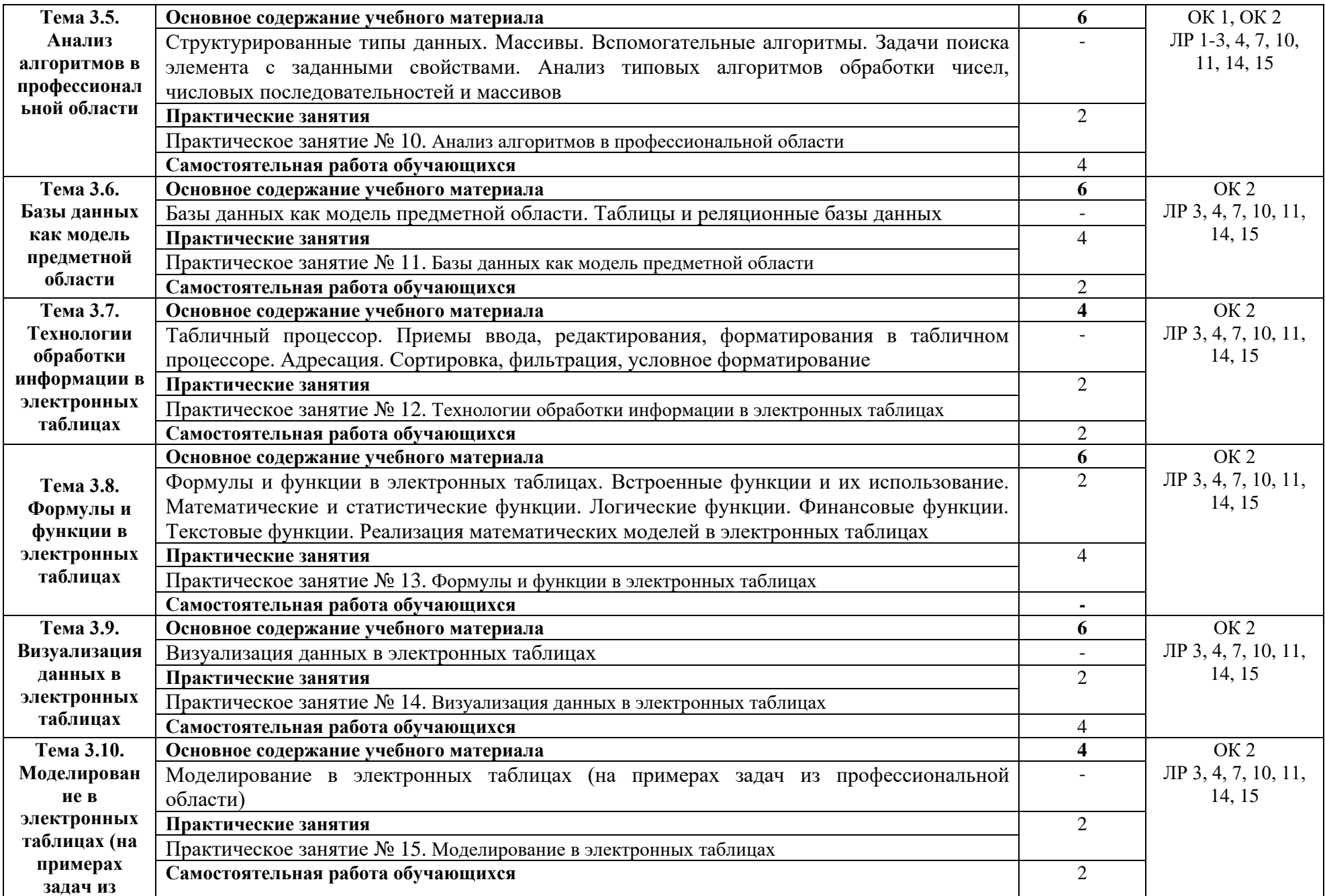

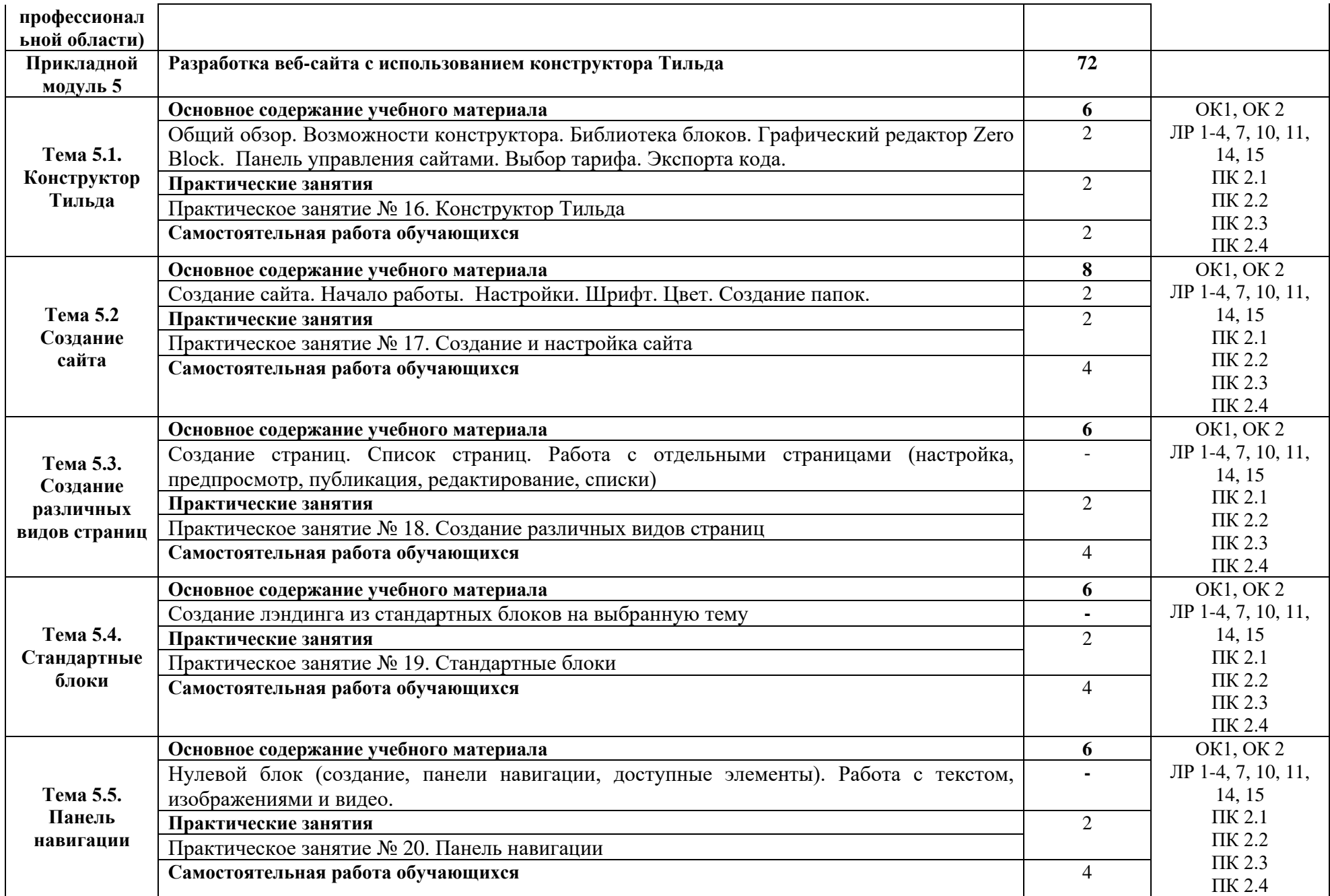

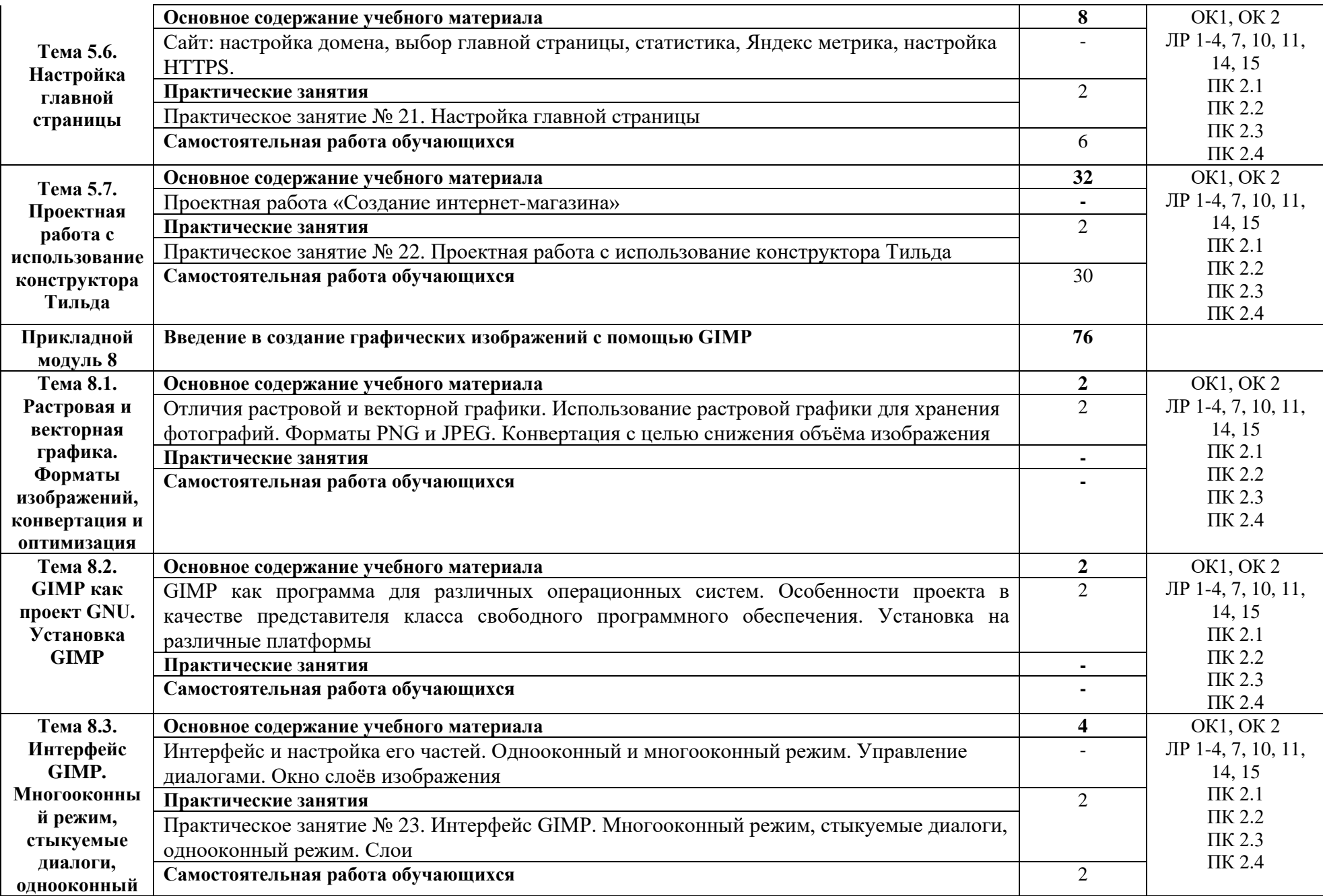

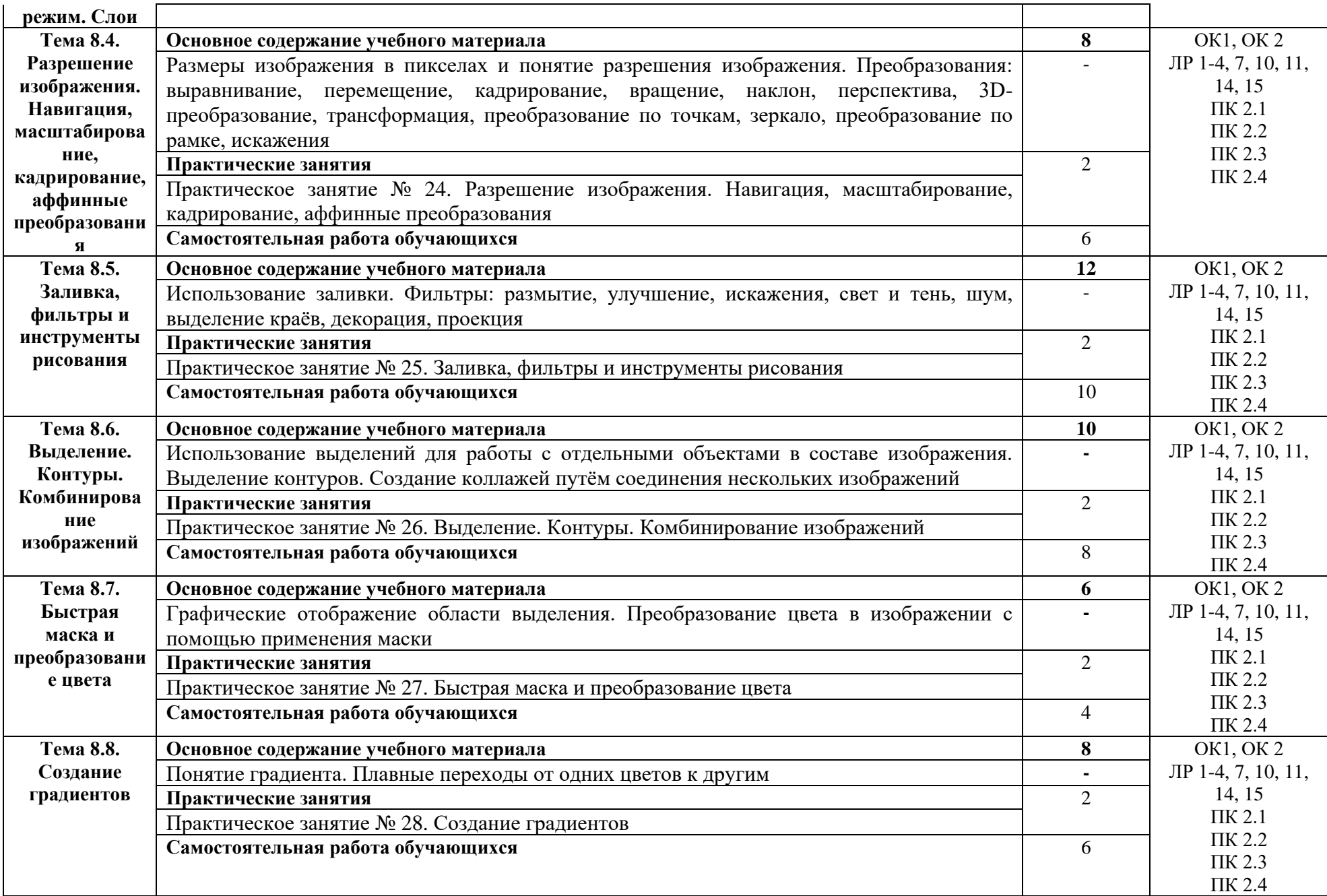

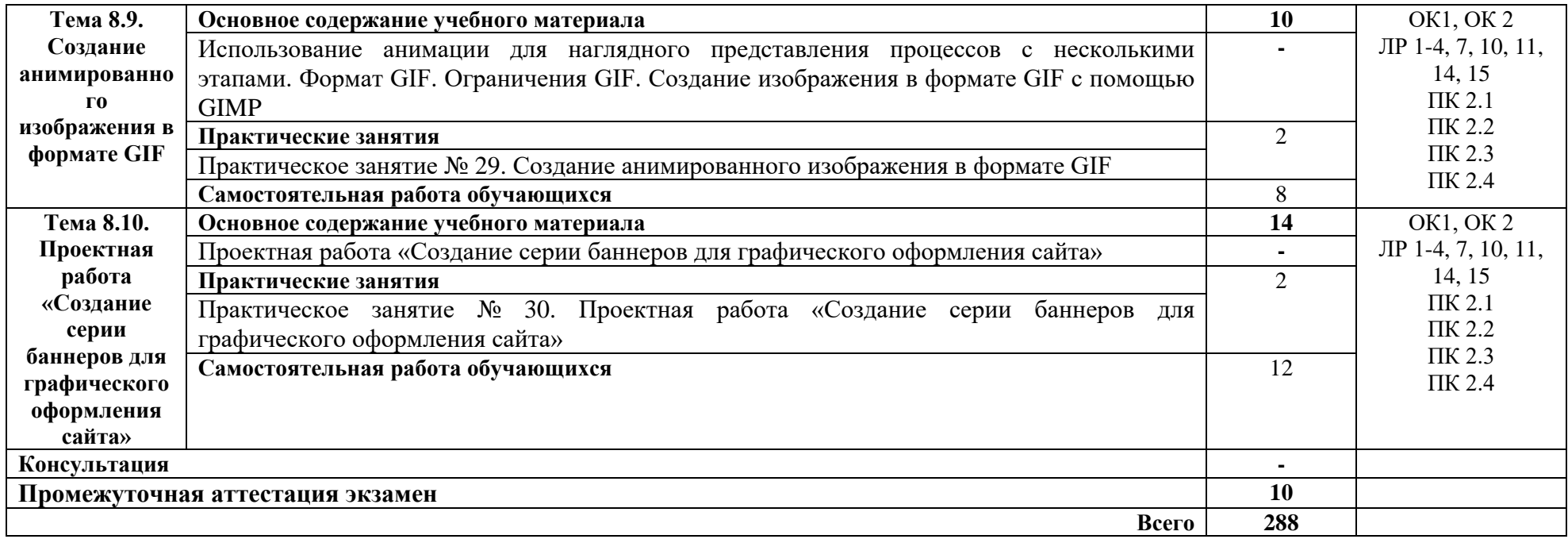

## **3. Условия реализации программы общеобразовательной учебной дисциплины**

## **3.1. Требования к минимальному материально-техническому обеспечению:**

Реализация дисциплины требует наличия учебной компьютерной лаборатории информатики.

Оборудование компьютерной лаборатории:

- посадочные места по количеству обучающихся;
- рабочее место преподавателя;
- маркерная доска;
- учебно-методическое обеспечение.

Технические средства обучения:

- компьютеры по количеству обучающихся;
- локальная компьютерная сеть и глобальная сеть Интернет;
- лицензионное системное и прикладное программное обеспечение;
- лицензионное антивирусное программное обеспечение;
- лицензионное специализированное программное обеспечение;
- мультимедиапроектор.

#### **3.2. Информационное обеспечение реализации программы**

#### **Основные источники**

- 1. Поляков, К. Ю. Информатика: 10 класс: базовый и углублённый уровни. В 2 частях. Ч.1 : учебник / К. Ю. Поляков, Е. А. Еремин. — 5-е изд. — Москва : Просвещение, 2023. — 352 c. — ISBN 978-5-09- 103614-5 (ч.1), 978-5-09-103613-8. — Текст : электронный // Электронный ресурс цифровой образовательной среды СПО PROFобразование : [сайт]. — URL: <https://profspo.ru/books/132235>
- 2. Поляков, К. Ю. Информатика: 10 класс: базовый и углублённый уровни. В 2 частях. Ч.2 : учебник / К. Ю. Поляков, Е. А. Еремин. — 5-е изд. — Москва : Просвещение, 2023. — 352 c. — ISBN 978-5-09- 103615-2 (ч.2), 978-5-09-103613-8. — Текст : электронный // Электронный ресурс цифровой образовательной среды СПО PROFобразование : [сайт]. — URL: <https://profspo.ru/books/132236>
- 3. Поляков, К. Ю. Информатика: 11 класс: базовый и углублённый уровни. В 2 частях. Ч.1 : учебник / К. Ю. Поляков, Е. А. Еремин. — 5-е

изд. — Москва : Просвещение, 2023. — 240 c. — ISBN 978-5-09- 103617-6 (ч.1), 978-5-09-103616-9. — Текст : электронный // Электронный ресурс цифровой образовательной среды СПО PROFобразование : [сайт]. — URL: <https://profspo.ru/books/132246>

4. Поляков, К. Ю. Информатика: 11 класс: базовый и углублённый уровни. В 2 частях. Ч.2 : учебник / К. Ю. Поляков, Е. А. Еремин. — 5-е изд. — Москва : Просвещение, 2023. — 306 c. — ISBN 978-5-09- 103616-9, 978-5-09-103618-3 (ч.2). — Текст : электронный // Электронный ресурс цифровой образовательной среды СПО PROFобразование : [сайт]. — URL: <https://profspo.ru/books/132466>

#### **Дополнительные источники**

- 1. Акопов, А. С. Компьютерное моделирование : учебник и практикум для среднего профессионального образования / А. С. Акопов. — Москва : Издательство Юрайт, 2023. — 389 с. — (Профессиональное образование). — ISBN 978-5-534-10712-8. — Текст : электронный // Образовательная платформа Юрайт [сайт]. URL: <https://urait.ru/bcode/517999>
- 2. Демин, А. Ю. Информатика. Лабораторный практикум : учебное пособие для среднего профессионального образования / А. Ю. Демин, В. А. Дорофеев. — Москва : Издательство Юрайт, 2023. — 133 с. — (Профессиональное образование). — ISBN 978-5-534-07984-5. — Текст : электронный // Образовательная платформа Юрайт [сайт]. — URL: <https://urait.ru/bcode/516857>

#### **Прикладной модуль 2 «Аналитика и визуализация данных на Python»**

Чернышев, С. А. Основы программирования на Python : учебное пособие для среднего профессионального образования / С. А. Чернышев. — 2-е изд., перераб. и доп. — Москва : Издательство Юрайт, 2023. — 349 с. — (Профессиональное образование). — ISBN 978-5-534-17056-6. — Текст : электронный // Образовательная платформа Юрайт [сайт]. URL: <https://urait.ru/bcode/532292>

#### **Электронные издания**

- 1. Информатика 10 класс [Российская электронная школа \(resh.edu.ru\)](https://resh.edu.ru/subject/19/10/)
- 2. Информатика 11 класс [Российская электронная школа \(resh.edu.ru\)](https://resh.edu.ru/subject/19/11/)
- 3. [3D моделирование для каждого](https://resh.edu.ru/summer-education) [Российская электронная школа](https://resh.edu.ru/summer-education)  [\(resh.edu.ru\)](https://resh.edu.ru/summer-education)
- 4. [Я класс](https://www.yaklass.ru/?%08)
- 5. [Урок цифры](https://урокцифры.рф/)
- 6. [Информатика и ИКТ. Тренировочные варианты для подготовки к ЕГЭ-](https://yandex.ru/tutor/subject/?subject_id=6)2020 - [ЯндексРепетитор](https://yandex.ru/tutor/subject/?subject_id=6)
- 7. [Информатика 10 класс. Видеоуроки -](https://yandex.ru/tutor/uroki/klass-10/informatika/) ЯндексРепетитор
- 8. [Информатика 11 класс. Видеоуроки -](https://yandex.ru/tutor/uroki/klass-11/informatika/) ЯндексРепетитор
- 9. Анализ данных [Яндекс Практикум](https://practicum.yandex.ru/catalog/data-analysis/start/free/)
- 10. [Элективные онлайн курсы. Академия Яндекса](https://academy.yandex.ru/intensive)
- 11. Информатика 10 класс [Медиапортал. Портал образовательных и](https://videoportal.rcokoit.ru/bysubjectcode/219&5&11)  [методических медиаматериалов](https://videoportal.rcokoit.ru/bysubjectcode/219&5&11)
- 12. Информатика 11 класс [Медиапортал. Портал образовательных и](https://videoportal.rcokoit.ru/bysubjectcode/220&5&12)  [методических медиаматериалов](https://videoportal.rcokoit.ru/bysubjectcode/220&5&12)
- 13. [Академия искусственного интеллекта для школьников](https://ai-academy.ru/training/lessons/)
- 14. [Введение в программирование на языке Python. V1.7 -](https://edu.sirius.online/#/course/967) Онлайн-курсы [Образовательного центра Сириус](https://edu.sirius.online/#/course/967)
- 15. [Введение в программирование на языке Python. V1.7 -](https://edu.sirius.online/#/course/967) Онлайн-курсы [Образовательного центра Сириус](https://edu.sirius.online/#/course/967)
- 16. Введение в машинное обучение [Онлайн-курсы Образовательного центра](https://edu.sirius.online/#/course/1038)  [Сириус](https://edu.sirius.online/#/course/1038)
- 17. [Знакомство с искусственным интеллектом -](https://edu.sirius.online/#/course/1000) Онлайн-курсы [Образовательного центра Сириус](https://edu.sirius.online/#/course/1000)

## **4. Контроль и оценка результатов освоения общеобразовательной учебной дисциплины**

**Контроль и оценка** раскрываются через дисциплинарные результаты, усвоенные знания и приобретенные студентами умения, направленные на формирование общих и профессиональных компетенций.

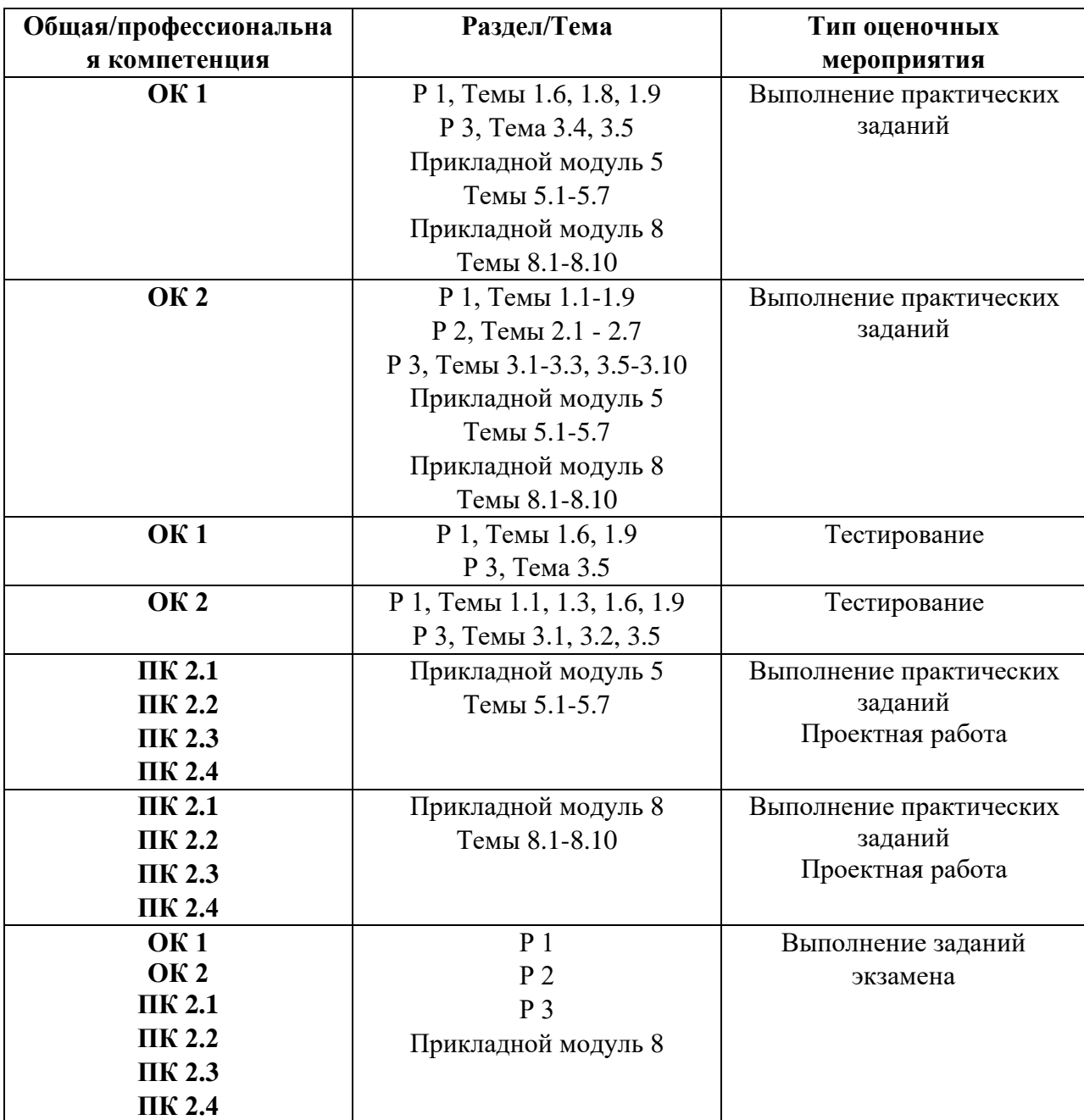

#### **5. Методические рекомендации по разработке и реализации адаптированных образовательных программ среднего профессионального образования Особенности организации образовательной деятельности для лиц с ограниченными возможностями здоровья**

Содержание среднего профессионального образования и условия организации обучения в МВЕК обучающихся с ограниченными возможностями здоровья определяются адаптированной образовательной программой (при необходимости – наличии обучающихся с ограниченными возможностями здоровья), а для инвалидов также в соответствии с индивидуальной программой реабилитации инвалида.

Обучение по образовательной программе среднего профессионального образования обучающихся с ограниченными возможностями здоровья осуществляется МВЕК с учетом особенностей психофизического развития, индивидуальных возможностей и состояния здоровья таких лиц.

В МВЕК созданы (при необходимости – наличии обучающихся с ограниченными возможностями здоровья) специальные условия для получения среднего профессионального образования обучающимися с ограниченными возможностями здоровья.

Под специальными условиями для получения среднего профессионального образования обучающимися с ограниченными возможностями здоровья понимаются условия обучения, воспитания и развития таких лиц, включающие в себя использование специальных образовательных программ и методов обучения и воспитания, специальных учебников, учебных пособий и дидактических материалов, специальных технических средств обучения коллективного и индивидуального пользования, предоставление услуг ассистента (помощника), оказывающего обучающимся необходимую техническую помощь, проведение групповых и индивидуальных коррекционных занятий, обеспечение доступа в здания МВЕК и другие условия, без которых невозможно или затруднено освоение образовательных программ лицам с ограниченными возможностями здоровья.

В целях доступности получения среднего профессионального образования обучающимся с ограниченными возможностями здоровья МВЕК обеспечивается (при необходимости – наличии обучающихся с ограниченными возможностями здоровья):

- − для обучающихся с ограниченными возможностями здоровья по слуху услуги сурдопереводчика и обеспечение надлежащими звуковыми средствами воспроизведения информации;
- − для обучающихся, имеющих нарушения опорно-двигательного аппарата, материально-технические условия обеспечивают возможность беспрепятственного доступа в учебные помещения, столовые, туалетные и другие помещения колледжа, а также их

пребывания в указанных помещениях (наличие расширенных дверных проемов и других приспособлений).

Образование обучающихся с ограниченными возможностями здоровья может быть организовано как совместно с другими обучающимися, так и в отдельных группах. Численность лиц с ограниченными возможностями здоровья в учебной группе устанавливается до 15 человек.

С учетом особых потребностей обучающихся с ограниченными возможностями здоровья МВЕК обеспечивается предоставление учебных, лекционных материалов в электронном виде.

С учетом особых потребностей обучающихся с ограниченными возможностями здоровья в колледже предусмотрена возможность обучения по индивидуальному плану.